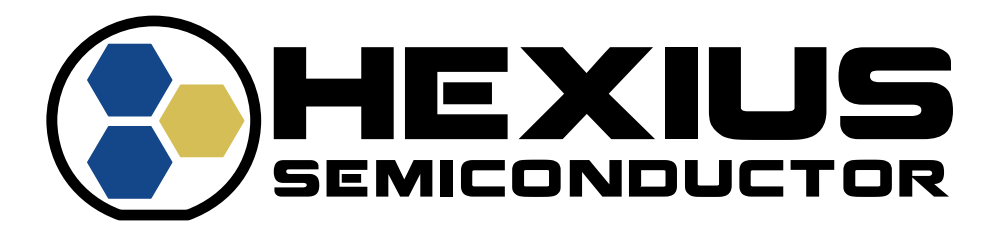

# **PROGRAMMING REFERENCE MANUAL**

**RFA-04-041 Rev 1.2**

**05/2023**

# **Hexius Semiconductor Proprietary**

**Restricted Distribution.** Not to be distributed to anyone who is not an employee of Hexius Semiconductor without the express approval of Hexius Semiconductor's management.

Not to be used, copied, reproduced in whole or in part, nor its contents revealed in any manner to others without the express permission of Hexius Semiconductor.

This technical data may be subject to U.S. and international export, re-export, or transfer ("export") laws. Diversion contrary to U.S. and international law is strictly prohibited.

> **Hexius Semiconductor 4640 E. Elwood Street, Suite 19 Phoenix, AZ 85040 U.S.A.**

**Copyright © 2023 Hexius Semiconductor** All rights reserved.

# <span id="page-1-0"></span>**CONTENTS**

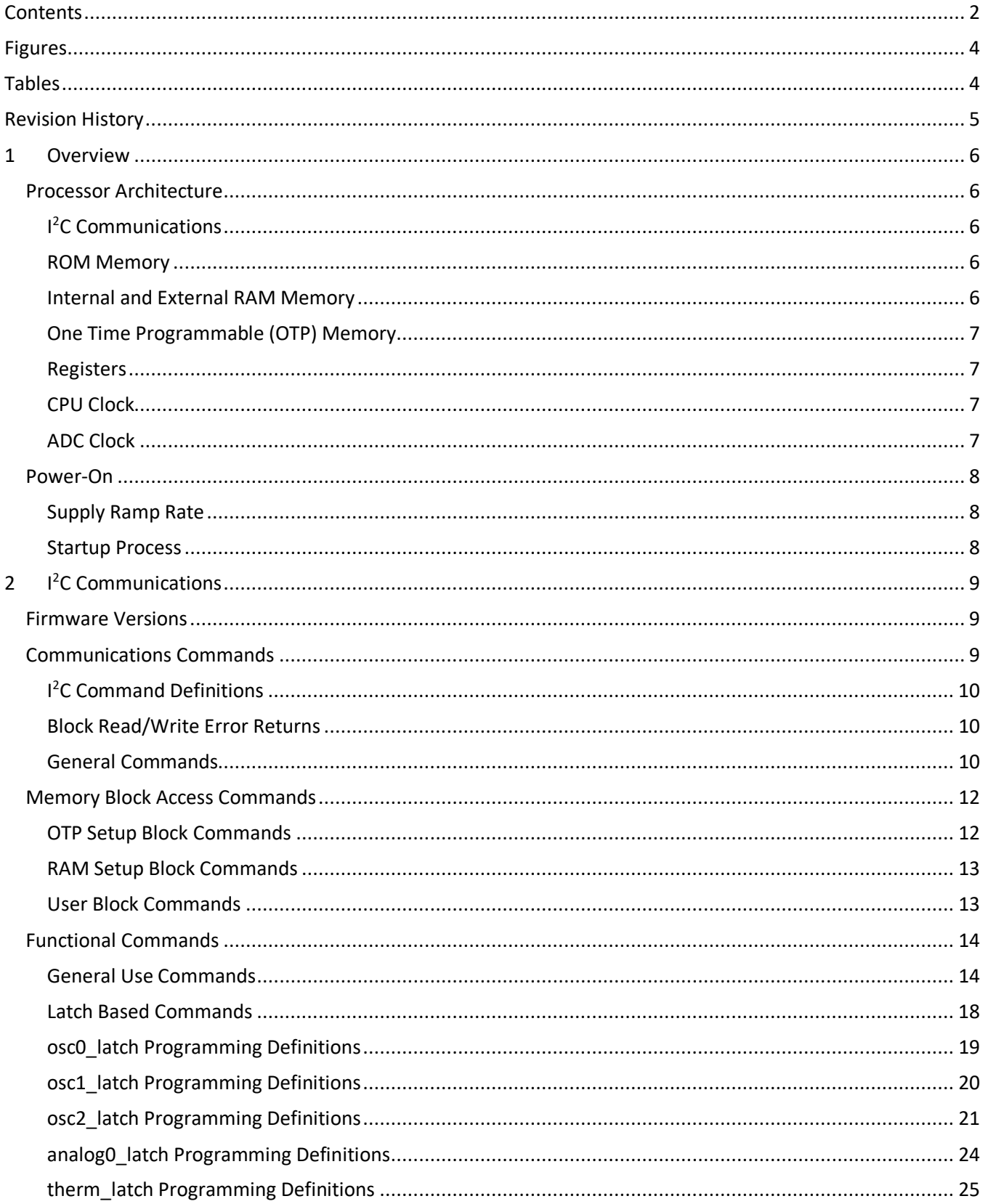

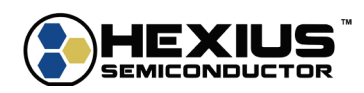

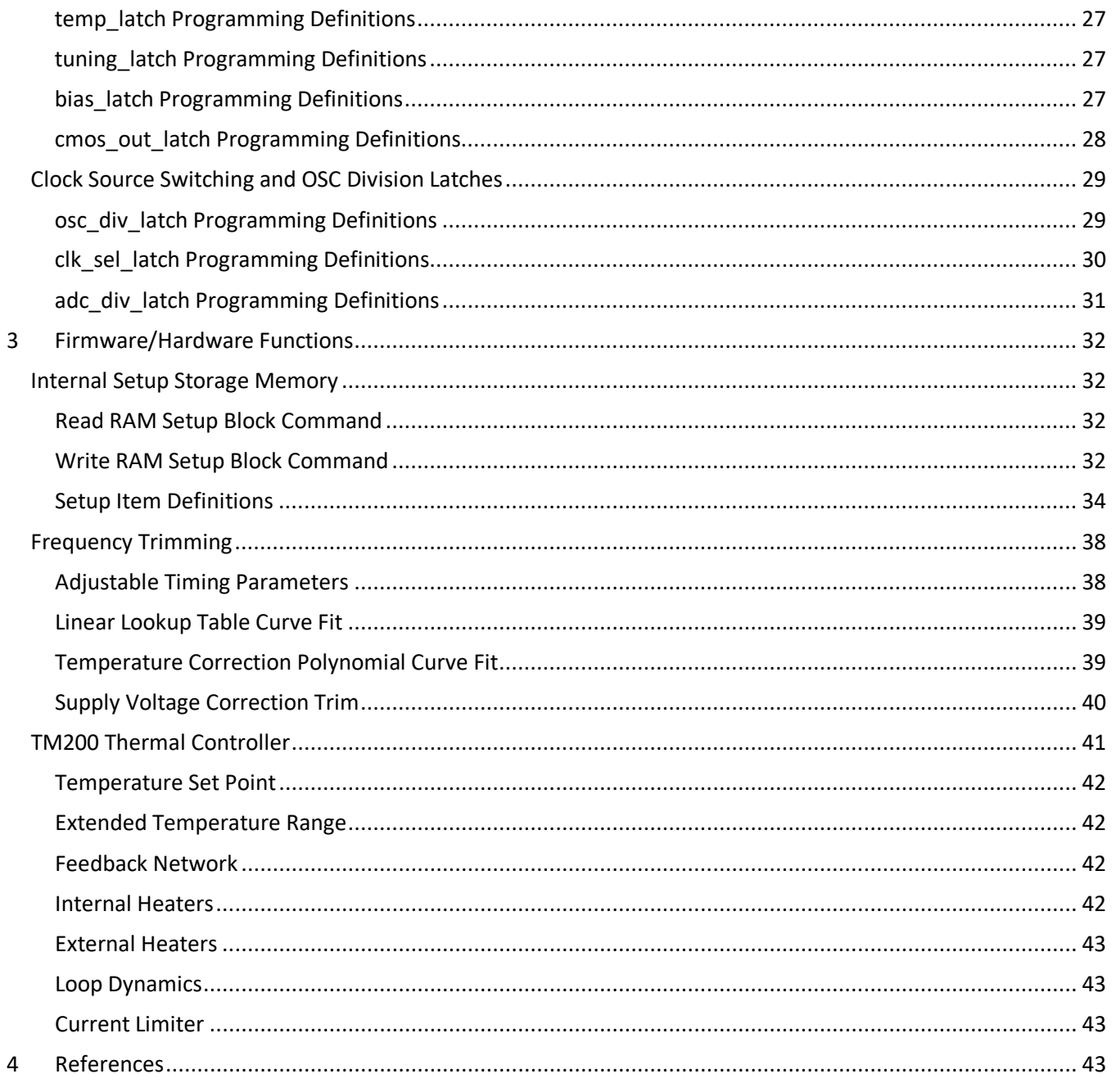

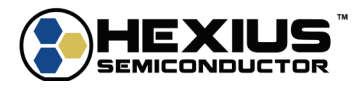

# <span id="page-3-0"></span>**FIGURES**

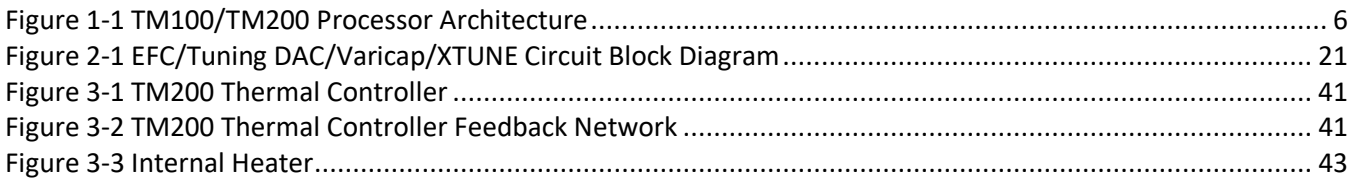

# <span id="page-3-1"></span>**TABLES**

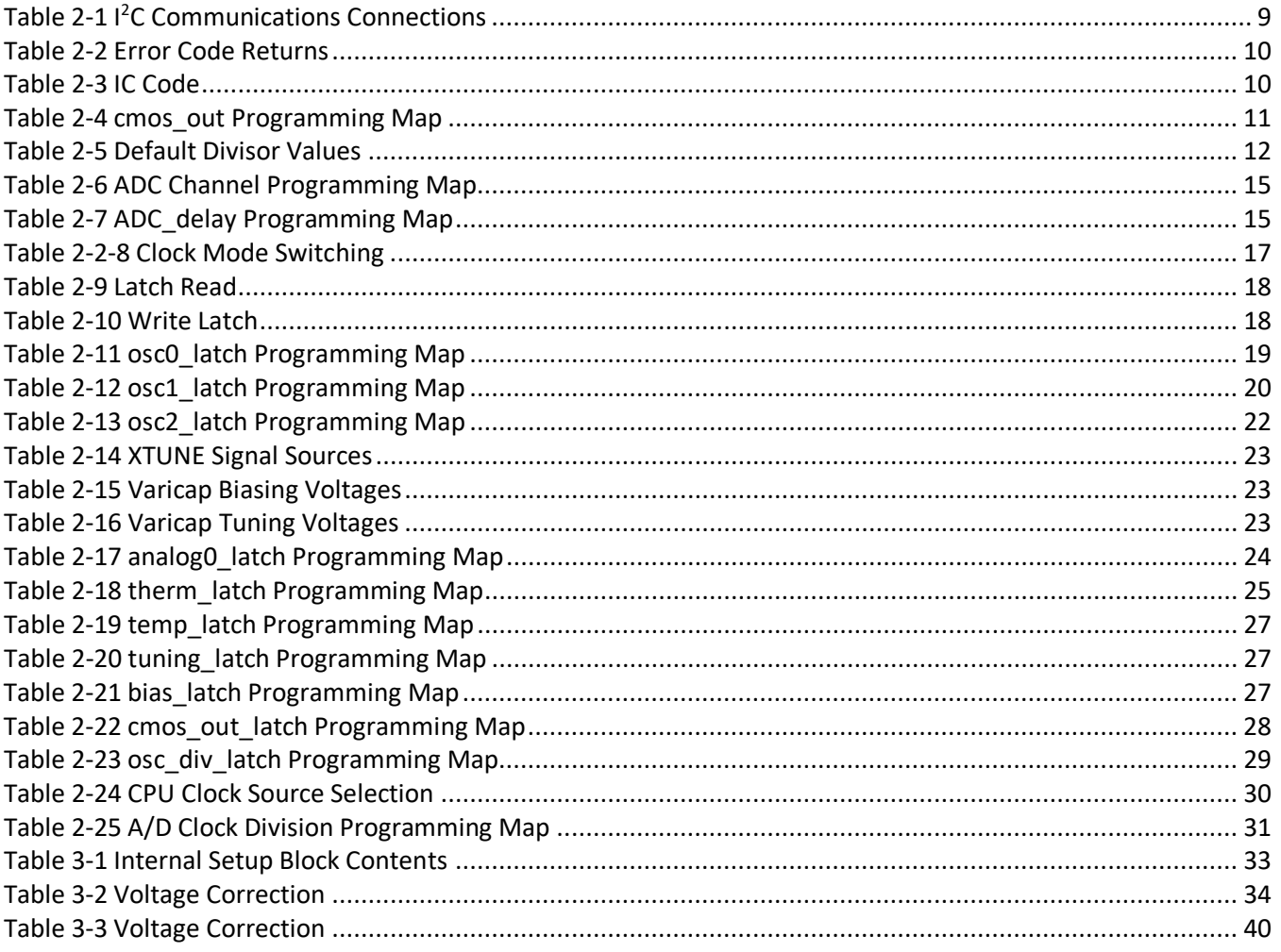

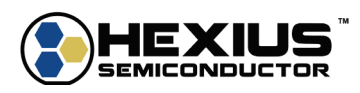

# <span id="page-4-0"></span>**REVISION HISTORY**

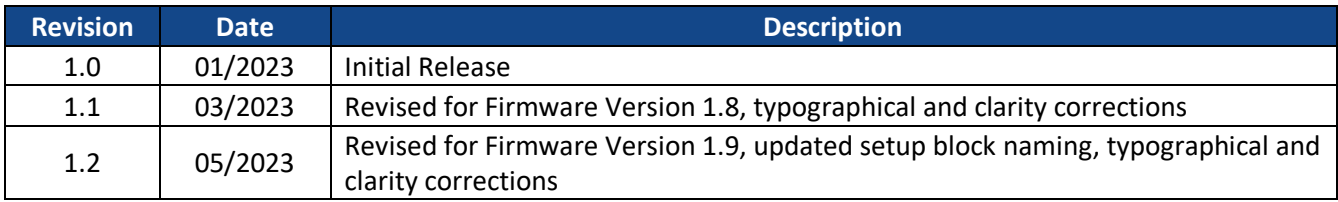

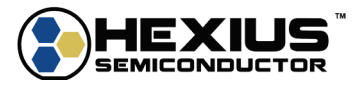

# <span id="page-5-0"></span>**1 OVERVIEW**

# <span id="page-5-1"></span>**PROCESSOR ARCHITECTURE**

The control unit for the TM100 and TM200 is an embedded 8-bit 8051 type microcontroller including ROM, RAM, and programmable memory. The microcontroller's main purpose is to configure, store, and adjust parameters. The embedded firmware actively tunes the crystal based on the sensed temperature.

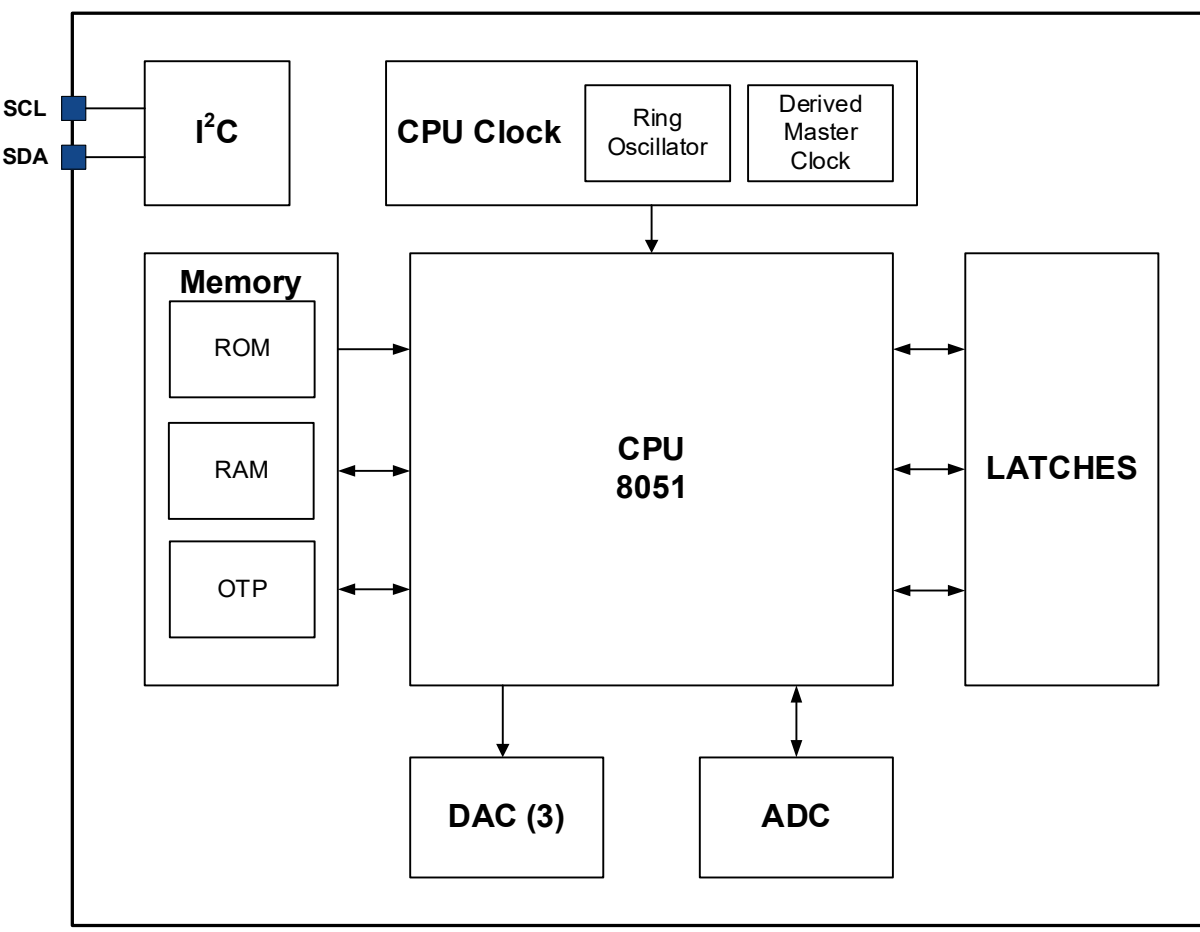

**Figure 1-1 TM100/TM200 Processor Architecture**

# <span id="page-5-5"></span><span id="page-5-2"></span>**I 2C Communications**

The I<sup>2</sup>C interface of the TMx00 supports bi-directional communications for setup and testing. Refer to section 2 for details.

# <span id="page-5-3"></span>**ROM Memory**

A 3K ROM occupies the low end of the memory space. This bank of memory contains startup routines including one-time programmable (OTP) memory interface routines, initialization routines, and other low level system functions.

# <span id="page-5-4"></span>**Internal and External RAM Memory**

The  $\mu$ P architecture includes two types or RAM. 256 bytes are located internally. The external data memory contains an additional 768 bytes of storage.

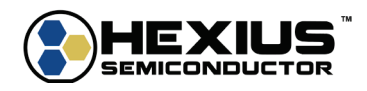

### <span id="page-6-0"></span>**One Time Programmable (OTP) Memory**

32 Kbytes of OTP memory starts above the ROM. It contains program code, setup parameters, and test sequences.

Typically, test sequences and program code will be loaded into the OTP memory during production test. The setup parameters will be written during the oscillator characterization. Some of the parameters will define the general operational mode of the IC, and those will be written at the front end of the manufacturing process. Others will be written during the manufacturing test phase.

Since each memory location can be written into only one time, the parameter storage area supports multiple write cycles allowing multiple writes of a given parameter value. 16 parameter rewrites are available for the TM100 and TM200.

The OTP memory has a read temperature range of -40C to +125C, with a programming temperature range of 0C to 50C. For best programming results when writing OTP code sets, the VDDA supply voltage should be set to the maximum value, 3.465V.

#### <span id="page-6-1"></span>**Registers**

The TMx00 hardware functions are controlled via registers. When the 8051 program determines that a hardware block needs to be updated, it writes the desired value to the appropriate register. That value does not need to be refreshed until the program determines a new value is needed, or the VDDA power cycles. Also, I<sup>2</sup>C commands can be directed to specific register functions.

## <span id="page-6-2"></span>**CPU Clock**

On startup, the µP operates from an internal ring oscillator running at nominally 10MHz. For some applications, the µP clock source is switched from the internal ring oscillator from the crystal oscillator (OSC). Internal dividers allow selection of the OSC derived clock, so it remains in the range of 1MHz to 10MHz.

The OSC detector contains an integrating circuit to detect stable oscillator operation. The processor reads a flag from the detector circuit and controls the switch to the main oscillator as commanded by software. If the main oscillator fails, the  $\mu$ P will automatically switch back over to the internal ring oscillator.

The ring oscillator can be disabled under  $\mu$ P control when the main oscillator is stable. It starts up if the main oscillator fails.

#### <span id="page-6-3"></span>**ADC Clock**

The A/D clock is derived from the main clock via an integer division  $(\div 1$  through 31) for operation at 2MHz or less. The A/D clock maximum rate is 2MHz for reliable sampling in the A/D core. The desired operating rate is 1MHz nominal.

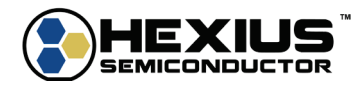

# <span id="page-7-0"></span>**POWER-ON**

# <span id="page-7-1"></span>**Supply Ramp Rate**

A ROM startup routine evaluates the VDDA voltage and delays the start of OTP access until the VDDA voltage is sufficient for reliable OTP reads (2.97V). This action ensures the clean startup of OTP reads. In addition, an overall timeout counter prevents the ROM code from hanging if the supply voltage is below the ROM defined threshold. In that case the code does not jump into the OTP and responds only to commands contained in the ROM.

Power supply ramp times of up to 1 second (0V to 3.3V) are supported in the TM100 and TM200.

# <span id="page-7-2"></span>**Startup Process**

After the VDDA voltage is stable and in specification, the 8051 loads the current parameter page from OTP into RAM. The values in RAM are then used to set the latches to the desired conditions. Loading the values into RAM makes production testing easier since there is no need to write the OTP contents until the final parameter setup items are determined.

The 8051 processor then starts a set of Real Time Operating System (RTOS) tasks that support temperature correction, parameter monitoring, clock switching, and other tasks.

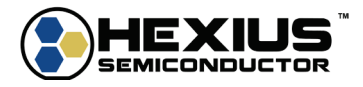

# <span id="page-8-3"></span><span id="page-8-0"></span>**2 I2 C COMMUNICATIONS**

| <b>Item</b>       | <b>Data</b>                                               |
|-------------------|-----------------------------------------------------------|
| Interface Type    | I <sup>2</sup> C Client 3.3V open drain.                  |
|                   | External pullups $\leq$ 10k $\Omega$ required when active |
| Maximum Data Rate | 100kbps                                                   |
| Address           | 5A hex                                                    |
| Data Pin          | <b>SDA</b>                                                |
| Clock Pin         | <b>SCL</b>                                                |

**Table 2-1 I 2C Communications Connections**

All communications start from a master that sends the appropriate command packet to the 8051. Then after each sent packet, the 8051 initiates a readback for the corresponding number of bytes in the command. This readback checks for errors along with any information. The 8051 sends back the command byte as the first readback byte when communication occurs without errors. If there is an error, the 8051 sends back an error packet.

The  $I^2$ C interface is a client, addressed at 0x5A. A checksum byte is appended after all bytes in a packet before the stop sequence. This checksum uses a single byte modular sum to ensure that there are no bit errors during communication. The checksum is computed to be the two's complement of the sum of all bytes not including the 0x5A address byte.

If a message contained data of 0x88 0x10 0xA5, the checksum would be computed as: 0x100 – 0xA5 – 0x10 – 0x88, or 0xC3. Anything above the least significant byte is discarded.

# <span id="page-8-1"></span>**FIRMWARE VERSIONS**

This document is applicable to TM100 and TM200 firmware versions 1.8 or higher.

# <span id="page-8-2"></span>**COMMUNICATIONS COMMANDS**

Packet Communication Format:

Send: Packet sent from server to client.

Recv: Packet sent back from client to server.

- The number of data bytes sent and received is limited by the data buffer size, 0x20.
- The minimum size for a read back command is 3 bytes. That ensures an error code is always available if needed.
- When requesting a read for more bytes than possible, every byte after the checksum byte will be read as 0xFF. This is due to the device shutting off communication after sending the checksum.
- The command byte of 0x00 is reserved to catch error conditions. Reading back 0x00 from either the  $I^2C$ bus or the single wire bus means that there is no relevant information to send.

For example, the report IC command is:

Send (to TM100/200): 0x01, 0xFF

The expected (correct) response:

Recv (from TM100/200): 0x01, 0x05, 0x5A

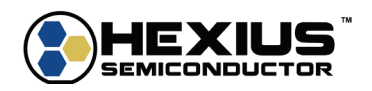

# <span id="page-9-0"></span>**I 2C Command Definitions**

When needed, addresses are sent from the master in two bytes, addr\_low followed by addr\_hi. The parameter num\_bytes (0x01 to 0x20) defines how many bytes to transfer in or out. Values outside the defined num\_bytes range are rejected.

Relative addressing is defined as shown in the commands.

## <span id="page-9-1"></span>**Block Read/Write Error Returns**

The error function is returned instead of the normal received byte when the microcontroller detects an error in the function. For example, if the command requests or tries to set more bytes than available in the buffer (0x20), or the number of bytes is 0, the error function is invoked with a non-zero return code.

<span id="page-9-3"></span>Recv: 0xFF, error\_code, Checksum

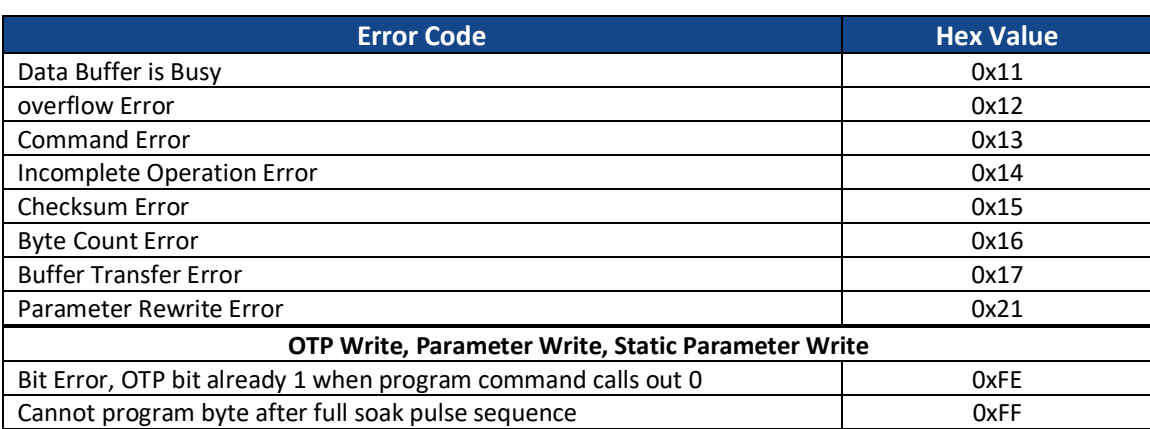

#### **Table 2-2 Error Code Returns**

#### <span id="page-9-2"></span>**General Commands**

#### *Report IC Code*

This command returns the IC Code. It does not reflect the ROM code revision.

#### Send: 0x01, Checksum

<span id="page-9-4"></span>Recv: 0x01, Code, Checksum

#### **Table 2-3 IC Code**

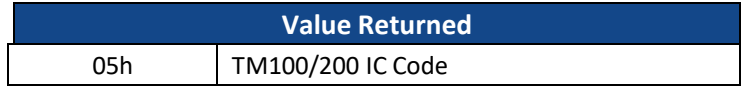

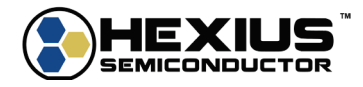

## *Set CMOS Out*

Send: 0x10, Desired State, Checksum Recv: 0x10, 0x00 (operation successful) or 0x<XX> (operation failed), Checksum

<span id="page-10-0"></span>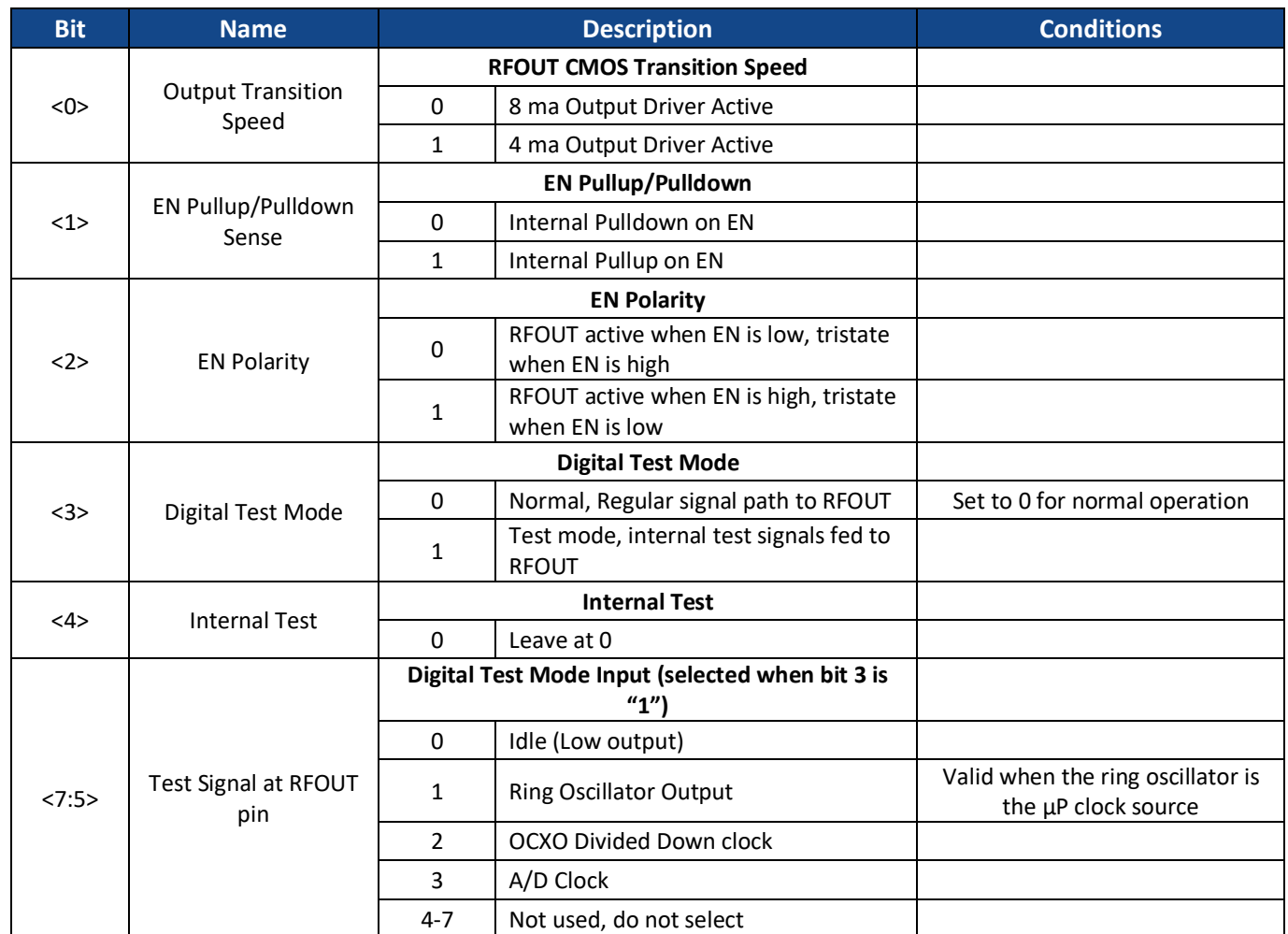

**Table 2-4 cmos\_out Programming Map**

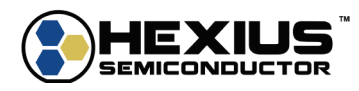

# <span id="page-11-0"></span>**MEMORY BLOCK ACCESS COMMANDS**

## <span id="page-11-1"></span>**OTP Setup Block Commands**

The TM100/200 power on device setups are stored in OTP setup blocks, each of which is 256 bytes long. A total of 16 setup spaces are available for usage. At power up, the IC reads the first non-blank setup page encountered. The page contents are moved to RAM memory storage and loaded into the relevant device setup registers as needed.

The internal RAM setup block contents can be set dynamically to allow testing of different configurations without the need for using an OTP block during oscillator setup testing. After the configuration testing is completed successfully, the internal RAM setup block can be moved to the next blank OTP setup block. At the next power-on cycle, that new setup block sets the IC parameters.

#### *Write New OTP Setup Block*

The process of writing a new OTP setup page has the following steps:

- 1. Fill RAM Setup Block with the needed values. The write into the OTP Setup Block will use those values.
- 2. Enable OTP Write into (OTP) Setup Block
- 3. Read OTP Setup Block Number and ensure that a blank setup page is free (with step 4).
- 4. Check blank setup page status. If it is blank, go to 6., otherwise go to 5.
- 5. Set Next OTP Setup Block.
- 6. Write OTP Setup Block, repeat as needed for the data set.
- 7. Validate proper data written into setup page by cycling power (as needed).

## *Enable OTP Write into Setup Block*

This command enables OTP writing into the setup blocks. Once this command is issued, writing is enabled into the setup blocks until the power cycles.

Send: 0x1B, 100μs divisor low byte, 100μs divisor high byte, 400μs divisor low byte, 400μs divisor high byte, Checksum Recv: 0x1B, 0x00, Checksum

<span id="page-11-2"></span>The table below shows the OTP divisor values used for the default 10 MHz IC clocking.

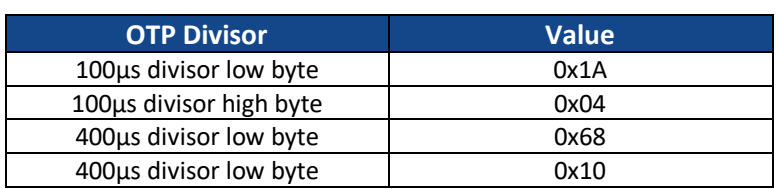

#### **Table 2-5 Default Divisor Values**

#### *Write OTP Setup Block*

This command writes the OTP setup block location pointed to by the current setup block location.

Send: 0x31, offset low, offset high, num\_bytes, DATA, Checksum Recv: 0x31, 0x00, Checksum

If the address plus the number of bytes exceeds 256, the received data will indicate an error.

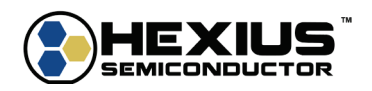

#### *Read Current OTP Setup Block Number*

This command returns the current setup block number. The possible values start at 0 and continue through 0x0F.

Send: 0x0B, Checksum Recv: 0x0B, Number (byte), Checksum

#### *Check OTP Blank Setup Page*

This command checks the blank status of the current OTP setup block number. If the setup page is blank, the two data bytes returned are zero. Otherwise, the page already has data filling the block.

Send: 0x1D, Checksum Recv: 0x1D, non-blank offset low, non-blank offset high, Checksum

#### *Set Next OTP Setup Block*

This command sets the OTP Setup Block pointer to the next (open) location.

Send: 0x09, Checksum Recv: 0x09, 0x00, Checksum

#### *Read OTP Setup Block*

This command reads the OTP setup block location pointed to by the current setup block location.

Send: 0x21, offset low, offset high, num bytes, Checksum Recv: 0x21, DATA, Checksum

If the address plus the number of bytes exceeds 256, the received data will indicate an error.

#### <span id="page-12-0"></span>**RAM Setup Block Commands**

See Section 3 for RAM Setup Block Commands

#### <span id="page-12-1"></span>**User Block Commands**

The User Block is a 128-byte user accessible block of OTP that can be used for storing and retrieving items such as part numbers, serial numbers, operating frequencies, or other data entries. Each location can be written only one time and read as many times as needed.

The unprogrammed state of the User Block bytes are all zeros.

#### *Read User Block*

This command reads the contents of the user block in the TMx00 OTP.

Send: 0x25, offset low, offset high, num bytes, Checksum Recv: 0x25, DATA, Checksum

If the address plus the number of bytes exceeds 128, the received data will return all zeros.

#### *Write User Block*

This command writes the contents of the user block in the TMx00 RAM.

Send: 0x26, offset low, offset high, num bytes, DATA, Checksum Recv: 0x26, 0x00, Checksum

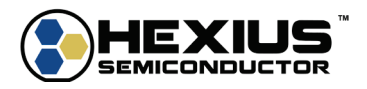

# <span id="page-13-0"></span>**FUNCTIONAL COMMANDS**

# <span id="page-13-1"></span>**General Use Commands**

#### *Software Reset*

This command forces a software reset of the processor.

Send: 0x0D, Checksum Recv: 0x0D, 0x00, Checksum

The return may not be present since the routine executes an immediate software reset.

#### *ADC Sample and Correction Intervals*

This command sets the ADC sample and frequency correction intervals.

Each interval is measured in units of the RTOS timer ticks (10ms each) in the range of 2 to 255 for the sample interval and 3 to 255 for the frequency update interval. For example, a sample interval of 10 indicates a sampling rate of 100 per second. The freq update interval specifies how often the varicap or external varactor control voltage is updated to adjust the oscillator frequency.

Send: 0x11, sample interval, freq update interval, Checksum Recv: 0x11, 0x00, Checksum

The minimum value for freq\_update\_interval is 3. If lower values are entered, the TM100/200 will set the freq\_update\_interval to 3.

This command modifies the setup page variables temp\_volt\_sample\_interval and freq\_update\_interval. See Section 3 for more information.

#### *Reading ADC Channels*

Start ADC This command starts an ADC conversion.

> Send: 0x14, ADC\_channel, ADC\_delay, Checksum Recv: 0x14, 0x00, Checksum

ADC\_channel specifies the desired ADC input to be read.

#### Firmware Version 1.9 and higher

See the ADC read command 0x15 for return value details.

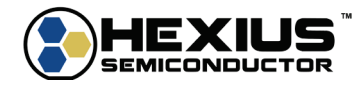

<span id="page-14-0"></span>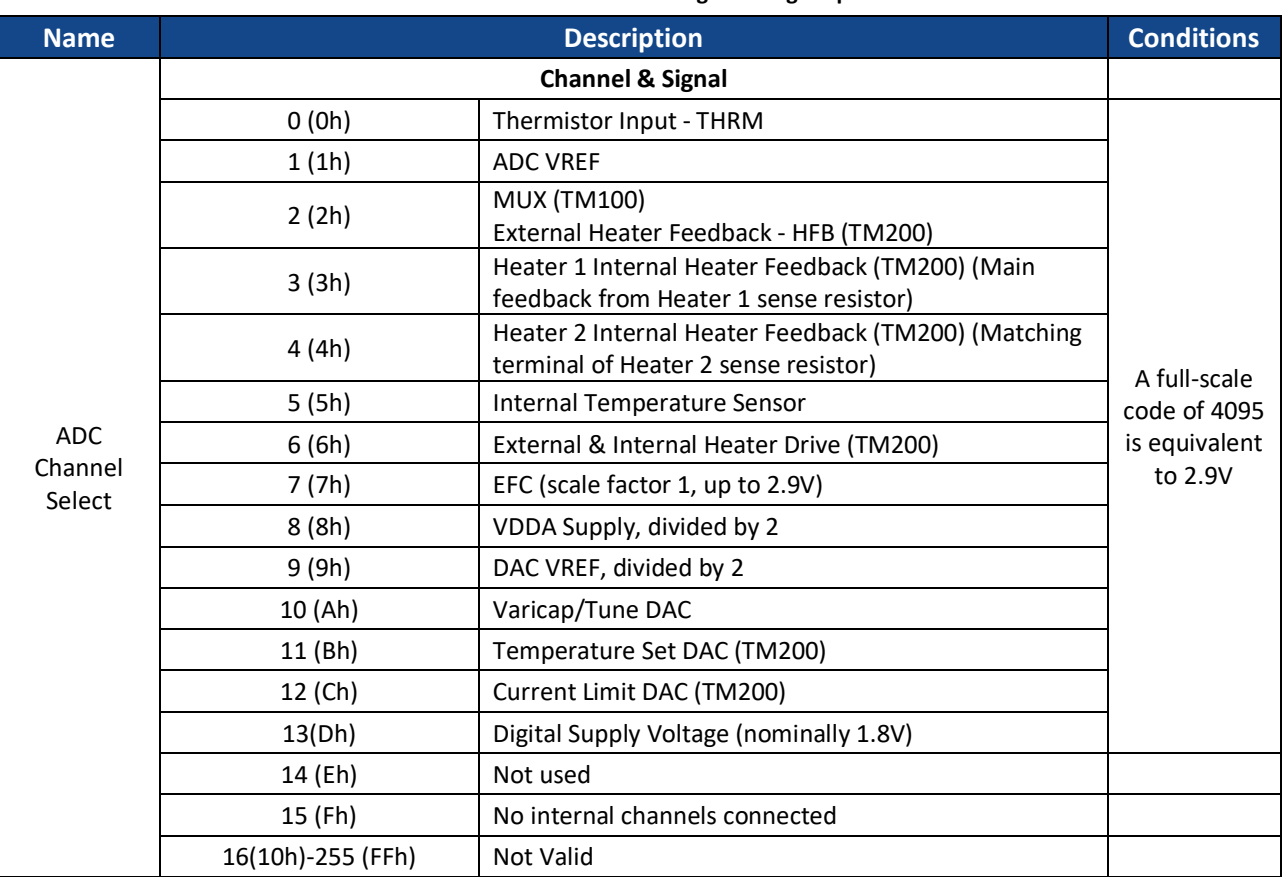

**Table 2-6 ADC Channel Programming Map**

ADC\_delay specifies the settling time for the ADC conversion, in units of 4x the ADC clock time. For example, a value of 10 (decimal) would give a settling time of 40μs assuming a default A/D clock rate of 1MHz.

#### **Table 2-7 ADC\_delay Programming Map**

<span id="page-14-1"></span>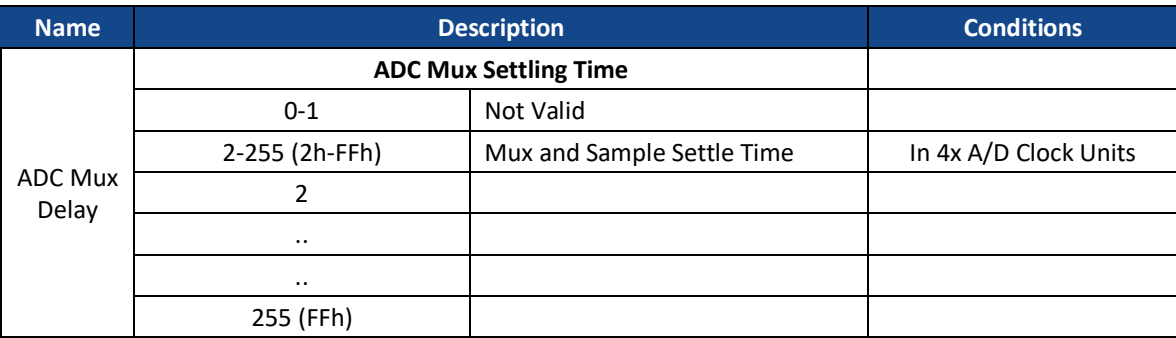

## Read ADC

This command reads the results of an ADC conversion, cooperatively with the RTOS ADC interrupt routines.

Send: 0x15, Checksum Recv: 0x15, data\_low, data\_high, channel\_number, Checksum

The results will be a 0-4095 digital value in the two data bytes. The number of the channel measured will be in channel\_number.

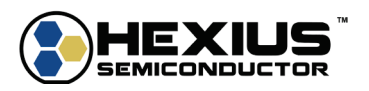

# ADC Busy Response, Firmware Version 1.9 and higher

The microprocessor prioritizes ADC read operations that support voltage and temperature sensing to ensure valid correction data is always available. The 0x14 command ADC start may attempt to perform an ADC start when the microprocessor is busy. If so, the 0x15 read ADC command will return with 0xFF for data low & data high, and 0xF0 for the channel\_number. In that condition, re-try the 0x14 Start ADC and 0x15 Read ADC. When the ADC is idle, the sequence will complete with valid data for data low and data high (0x0000-0x0FFF, 0-4095) and the channel\_number will be valid (0x00-0x0F, 0-15).

## ADC Reading Example

The ADC values read for channels 7 through 13 use a full-scale value of 2.9 for a digital code of 4095.

For illustration, use channel 13 (digital supply). Assuming the supply is exactly 1.8V, the reading will be:

$$
ADC Code = \frac{1.8}{2.9} * 4095 = 2542
$$

We wish to read the voltage of the digital supply (channel 13, delay of 100). Start the ADC conversion by issuing the following I<sup>2</sup>C command:

Send to the TMx00: 0x14, 0x0D, 0x64, 0x7B Receive from the TMx00: 0x14, 0x00, 0xEC

This starts the ADC conversion. Then read the results of the conversion, assuming the 2542 shown above is the result of the conversion:

Send to the TMx00: 0x15, 0xEB Receive from the TMx00:  $0x15$ ,  $0xEE$ ,  $0x09$ ,  $0x0D$ ,  $0xE7$ 

0x9EE is the hex equivalent of 2542, and 0x0D is the channel number read (13, digital supply)

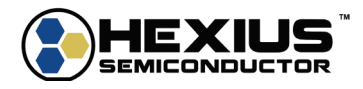

## *Oscillator Switch*

This command switches between the clock modes. The clock mode returned reflects the status of the clock after the switchover. Currently the clock switchover time is up to 2 seconds.

<span id="page-16-0"></span>Send: 0x16, Clock\_Mode, Checksum Recv: 0x16, Clock\_Mode, Checksum

#### **Table 2-2-8 Clock Mode Switching**

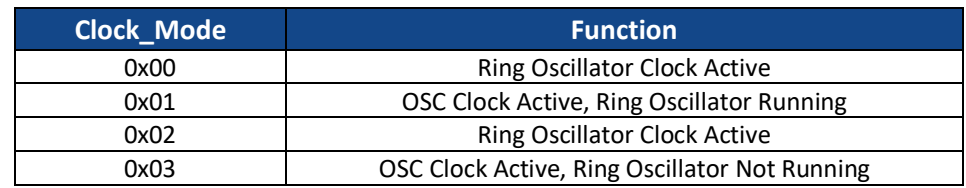

#### *Read Revisions*

This command reads the firmware revision contained in the TMx00.

Send: 0x1A, Checksum

Recv: 0x1A, ic\_code, part\_number, firmware\_major\_rev, firmware\_minor\_rev, Checksum

ic code is the Silicon IC code (0x5), part number is 1 for TM100 or 2 for TM200. The next two bytes contain the firmware major and minor revision numbers.

#### *Read Correction Data Items*

This command reads items related to the IC temperature correction operations.

Send: 0x1C, Checksum Recv: 0x1C, Tuning DAC Value High, Tuning DAC Value Low, Temperature Sensor or THRM Average High, Temperature Sensor or THRM Average Low, VDDA Average High, VDDA Average Low, VDDA Voltage (4 bytes, float), IC Temperature (4 bytes, float), Voltage Correction (4 bytes, float) Checksum

The Tuning DAC Value is the 12-bit input into the tuning DAC, 0 to 4095 range.

If the temperature sensor is active, the next 2 bytes contain the 12-bit value from the sensor. If the THRM input is active, those bytes contain the 12-bit value from the THRM input. If neither correction nor sensing modes are active, those two bytes contain 0xFFFF. In addition, the most significant bit of the THRM Average High byte is set high if the THRM correction is active. If the bit is low, the temperature sensor is the source of the data.

The VDDA voltage is the floating-point representation of the input supply voltage. The IC Temperature is the measured temperature floating-point value in degrees C.

The voltage correction is the floating-point representation of the VDDA correction. If the voltage correction order is 1 or 2, the value is the temperature code delta summed with measured temperature code value. If the voltage correction order is 4 or 5, the value is the adjusted net correction code (or voltage) for the measured supply value.

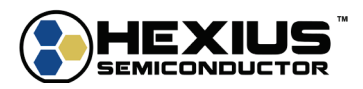

### *Read Internal Heater Resistor* **TM200 Only**

This command reads the single-precision floating point value of the internal heater resistor.

Send: 0x1E, Checksum Recv: 0x1E, Heater Resistor Value (4 bytes, float), Checksum

The nominal value of the heater resistor is 26  $\Omega$ .

## *Read Temperature Sensor Scale and Offset*

This command reads the temperature sensor scale and offset values defined at IC test. These values are used for IC temperature calculation when the matching setup page variables are 0.0.

It also reads the VDDA code that represents 3.3 V supply as measured at IC test.

Send: 0x1F, Checksum Recv: 0x1F, Temperature Sensor Scale (4 bytes, float), Temperature Sensor Offset (4 bytes, float), VDDA test value (2 bytes, unsigned integer), Checksum

The detected IC temperature in degrees C is given by:

```
degreesC = (Temp Code * Temperature Sense, Scale) + Temperature Sensor 0ffset
```
The resultant value is not used for internal firmware calculations. It is an indicator for the TMx00 user.

# <span id="page-17-0"></span>**Latch Based Commands**

# *Read Latch*

This command reads a byte from the defined latch as shown in the table.

Send: 0x02, Index, Checksum Recv: 0x02, DATA, Checksum

#### **Table 2-9 Latch Read**

<span id="page-17-1"></span>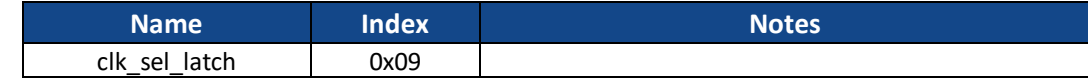

#### *Write Latch*

The write latch command allows the user to write latches in the TM100/200 microcontroller.

Send: 0x03, index, data low, data high, checksum Recv: 0x03, 0x00, checksum

<span id="page-17-2"></span>These commands expect sixteen bits of data, regardless of the latch width.

#### **Table 2-10 Write Latch**

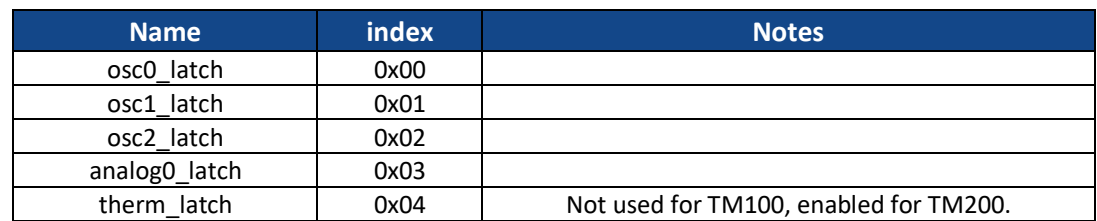

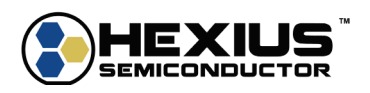

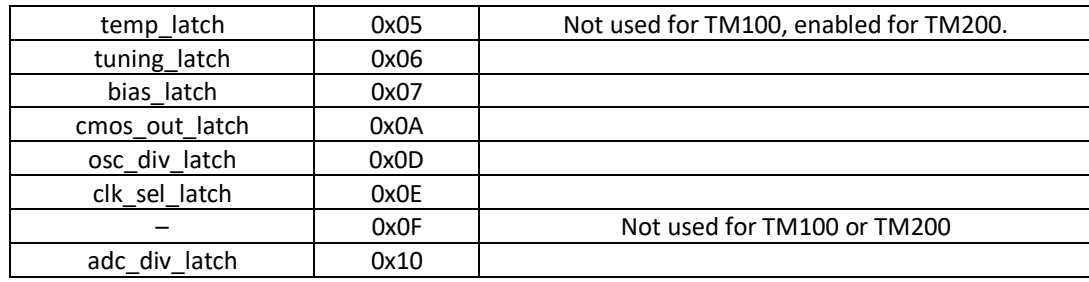

# <span id="page-18-0"></span>**osc0\_latch Programming Definitions**

#### **Table 2-11 osc0\_latch Programming Map**

<span id="page-18-1"></span>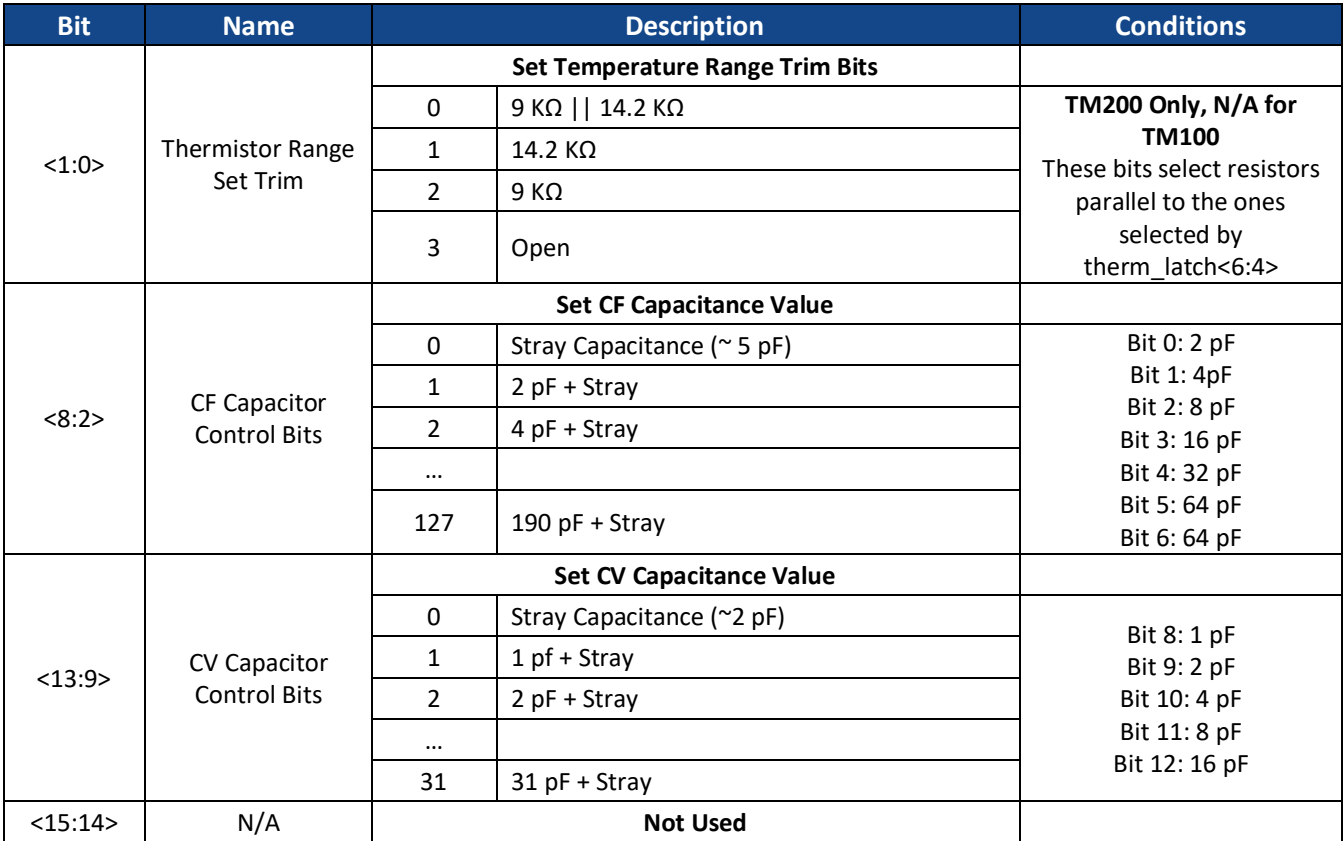

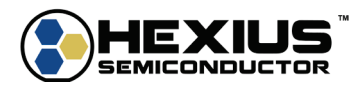

# <span id="page-19-0"></span>**osc1\_latch Programming Definitions**

#### **Table 2-12 osc1\_latch Programming Map**

<span id="page-19-1"></span>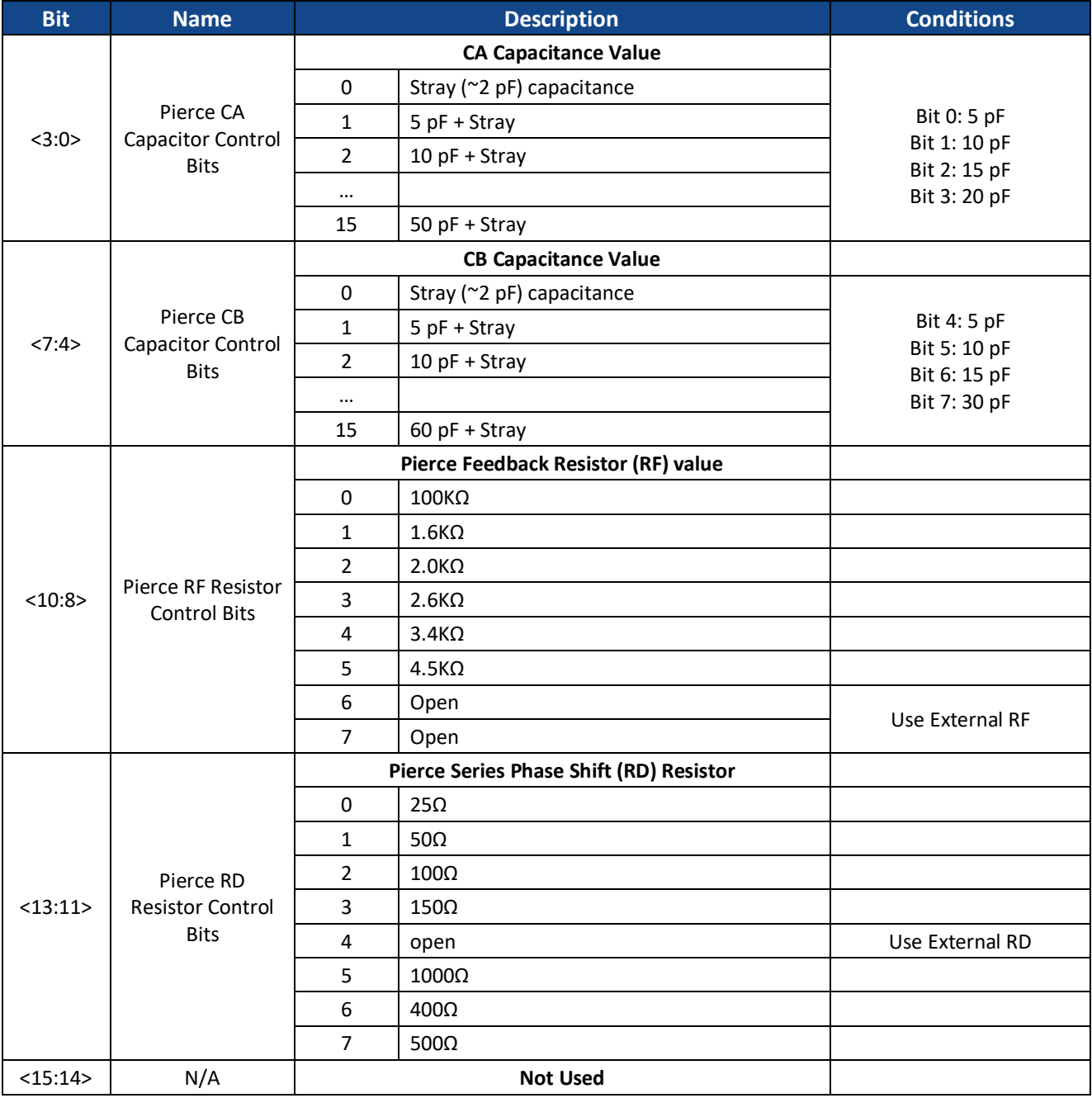

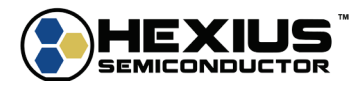

# <span id="page-20-0"></span>**osc2\_latch Programming Definitions**

osc2\_latch controls the EFC/Tuning DAC/Varicap/XTUNE steering and bias circuitry.

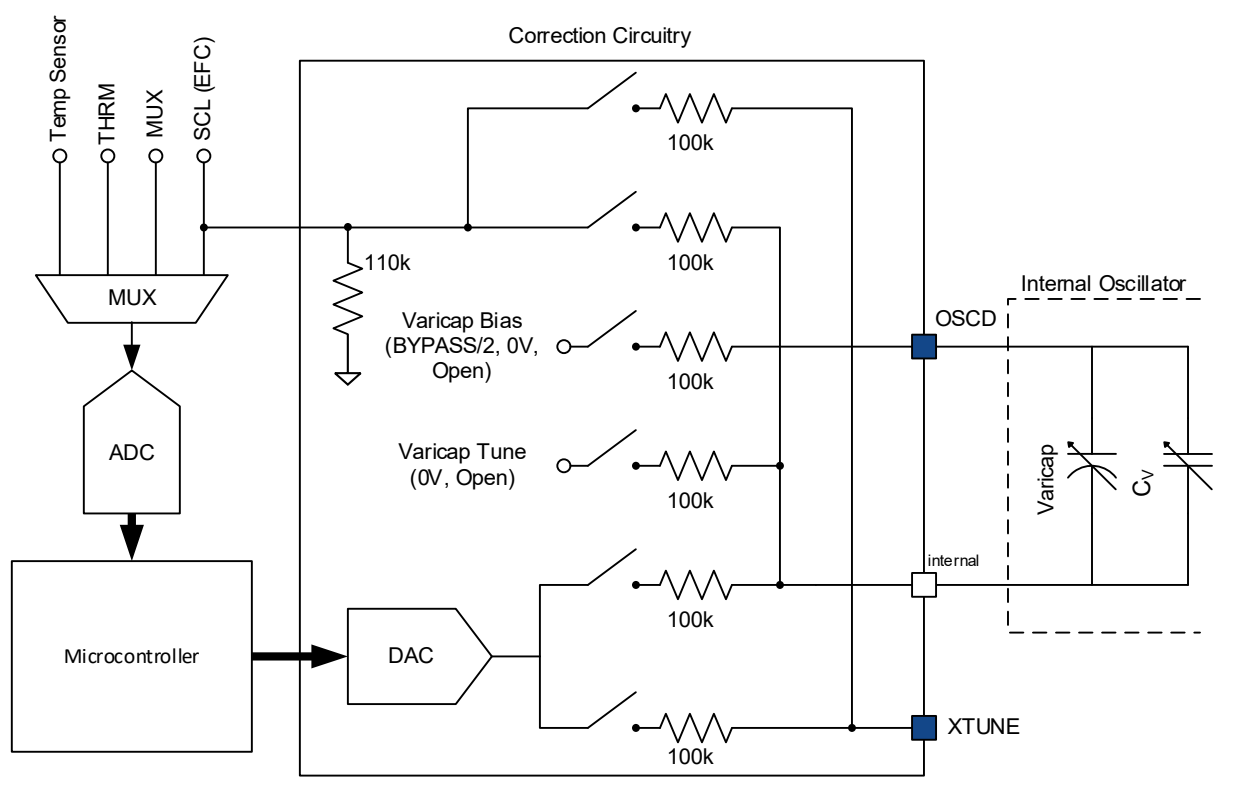

**Figure 2-1 EFC/Tuning DAC/Varicap/XTUNE Circuit Block Diagram**

<span id="page-20-1"></span>The TM200 has only one MUX input, called "THRM".

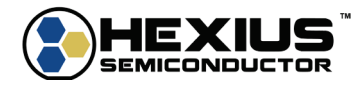

<span id="page-21-0"></span>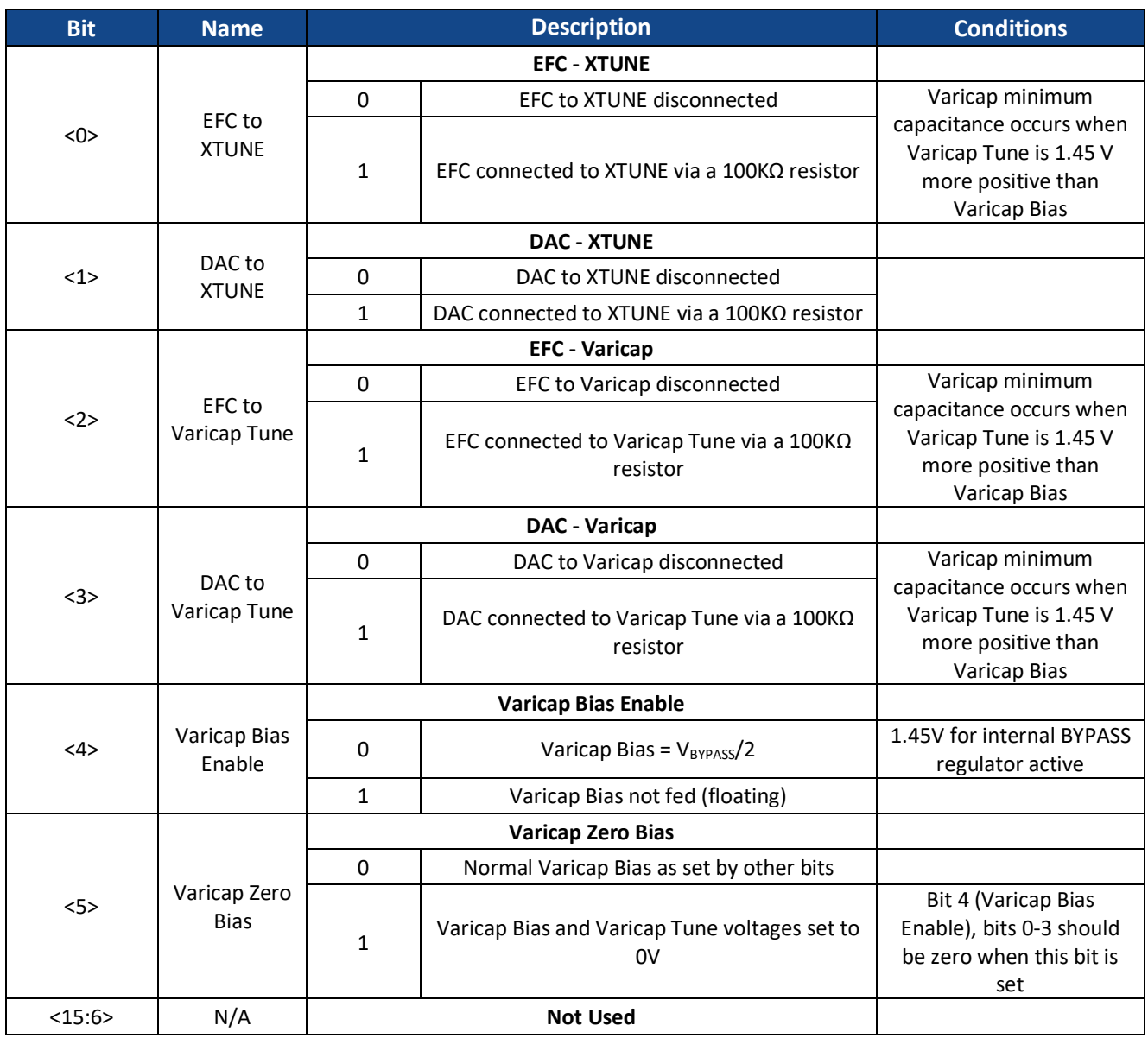

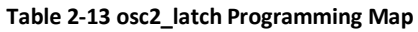

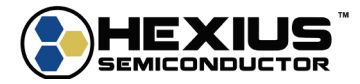

#### **Table 2-14 XTUNE Signal Sources**

<span id="page-22-0"></span>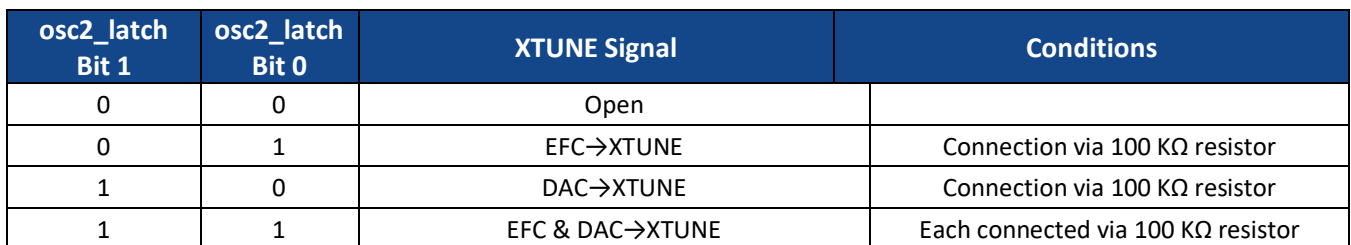

#### **Table 2-15 Varicap Biasing Voltages**

<span id="page-22-1"></span>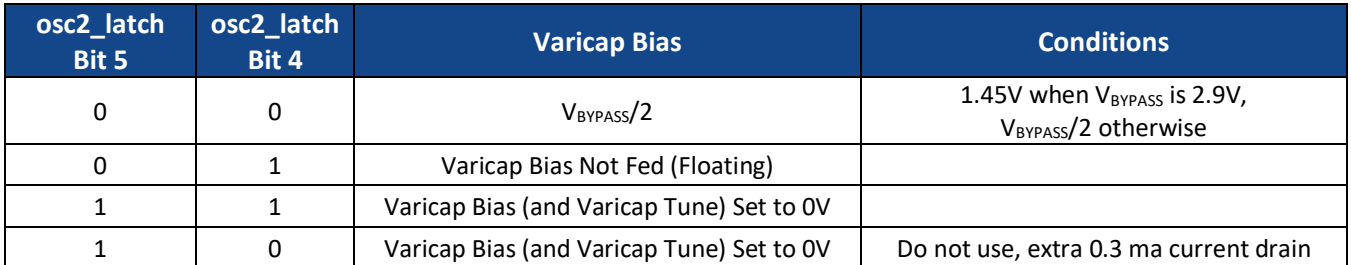

#### **Table 2-16 Varicap Tuning Voltages**

<span id="page-22-2"></span>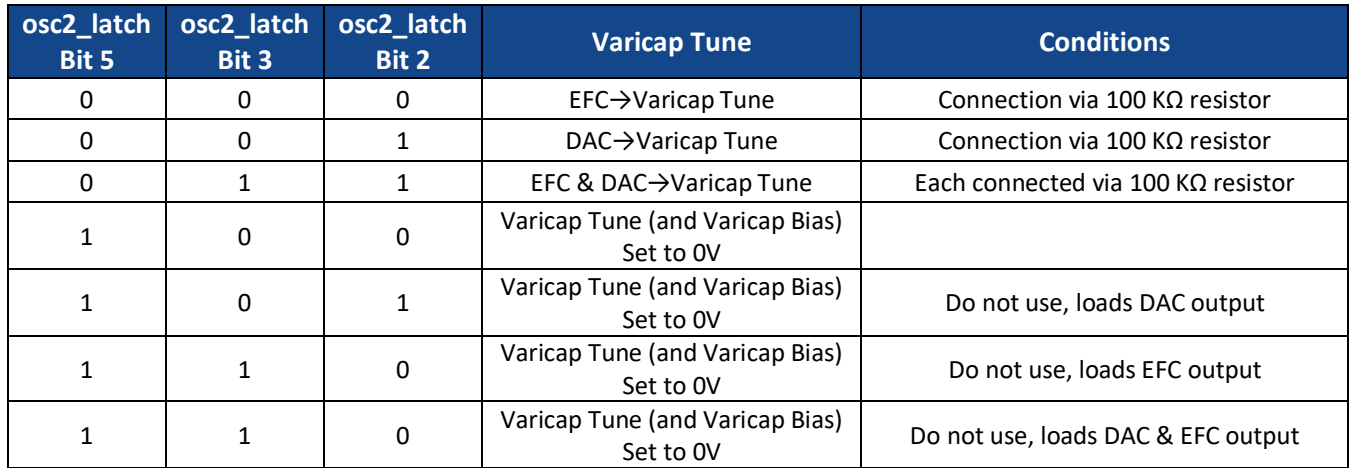

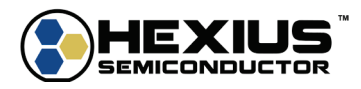

# <span id="page-23-1"></span><span id="page-23-0"></span>**analog0\_latch Programming Definitions**

**Table 2-17 analog0\_latch Programming Map**

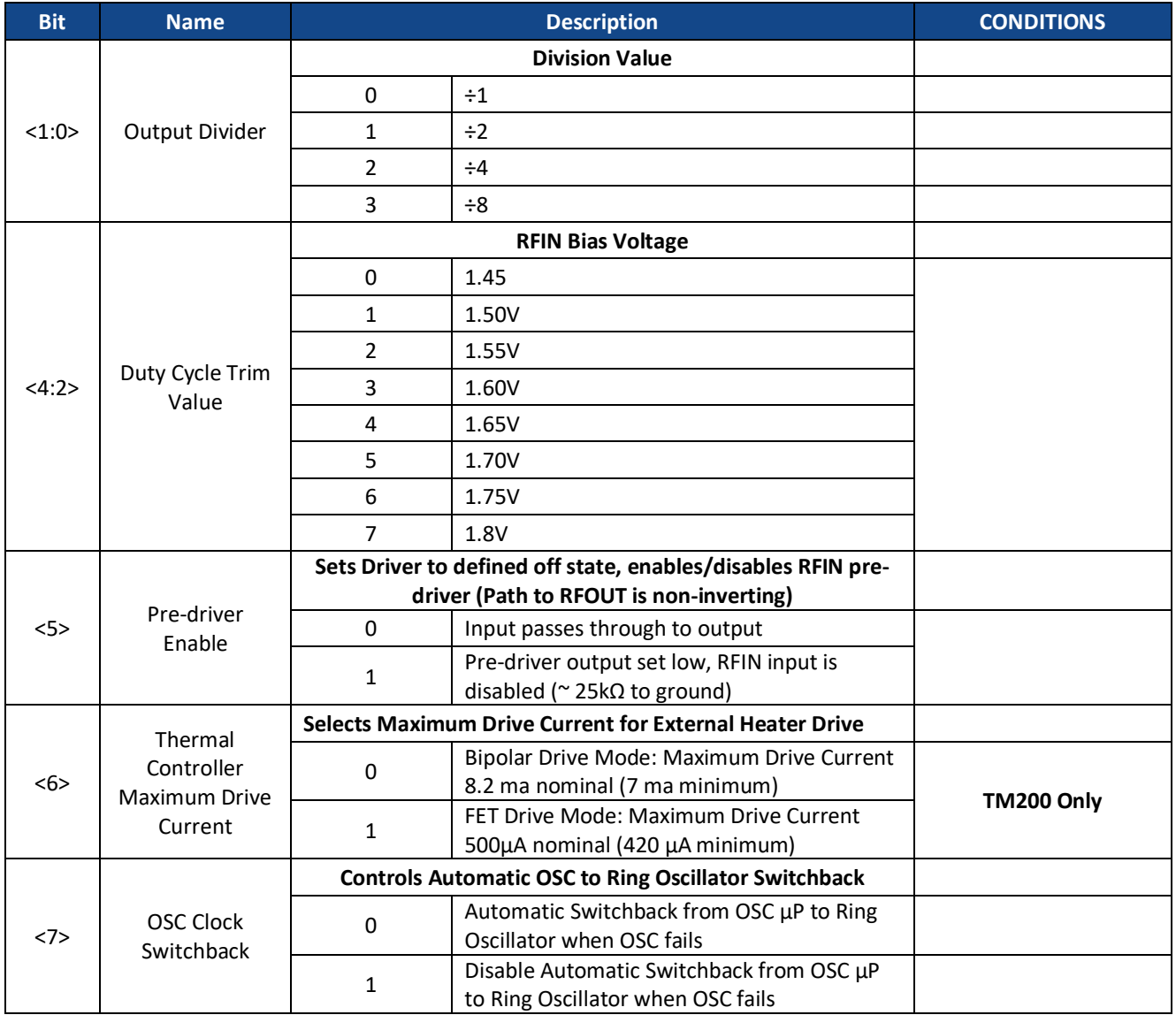

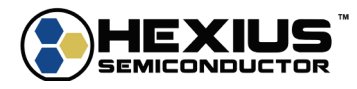

# <span id="page-24-0"></span>**therm\_latch Programming Definitions**

### **Table 2-18 therm\_latch Programming Map**

<span id="page-24-1"></span>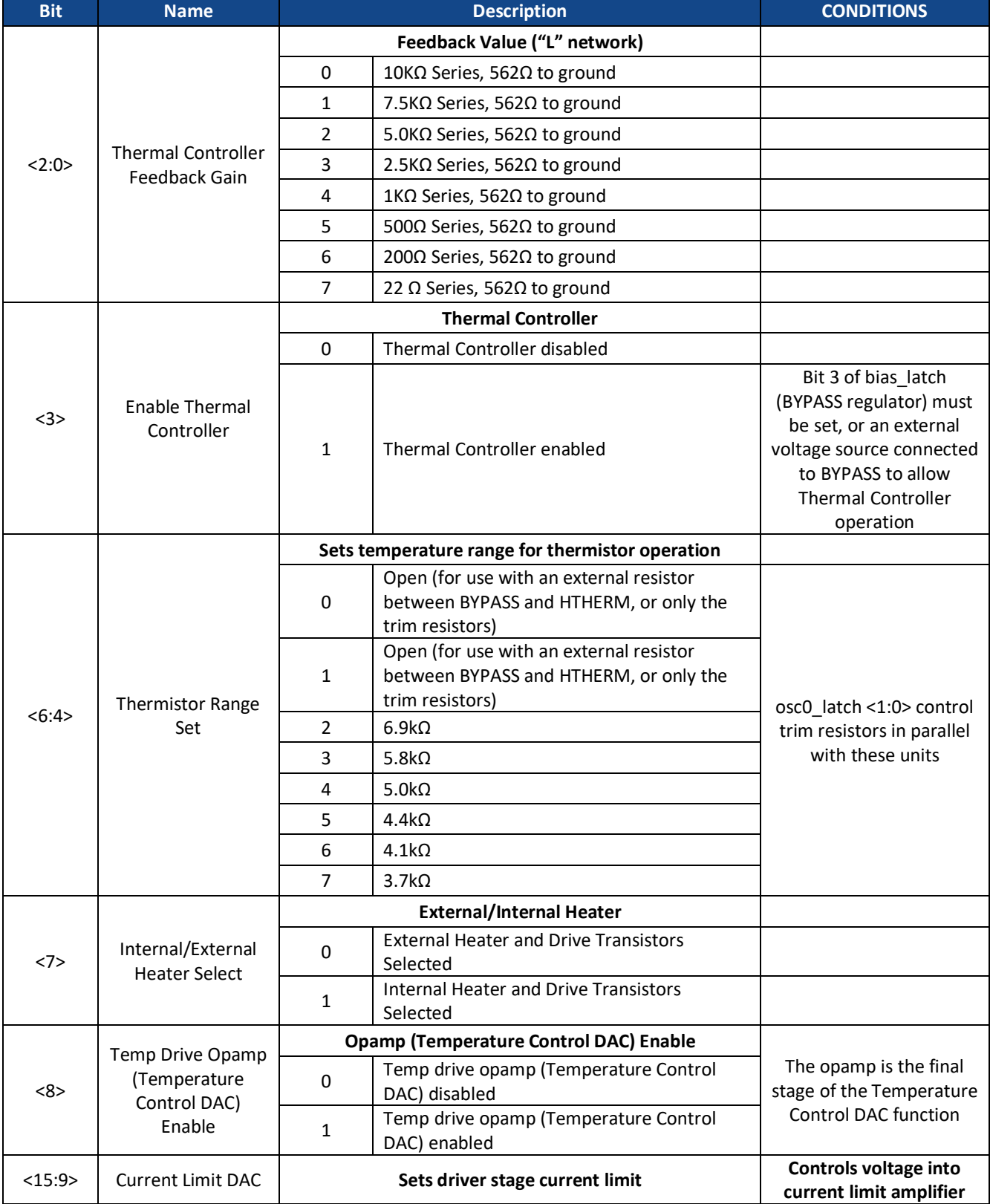

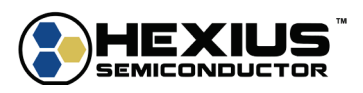

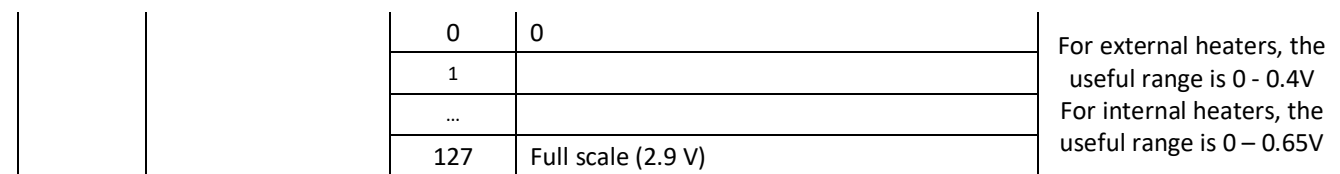

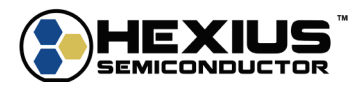

# <span id="page-26-0"></span>**temp\_latch Programming Definitions**

<span id="page-26-3"></span>**TM200 Only**

**Table 2-19 temp\_latch Programming Map**

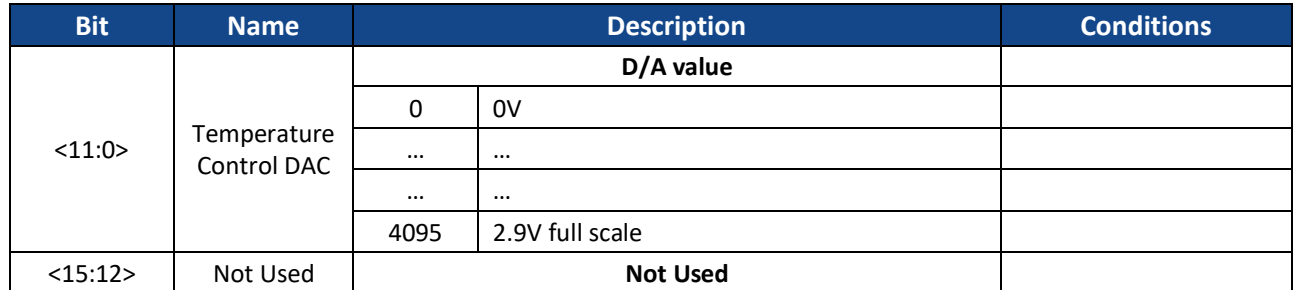

## <span id="page-26-1"></span>**tuning\_latch Programming Definitions**

<span id="page-26-4"></span>This latch sets the input for the frequency set DAC, fed to either the internal Varicap or an external varactor.

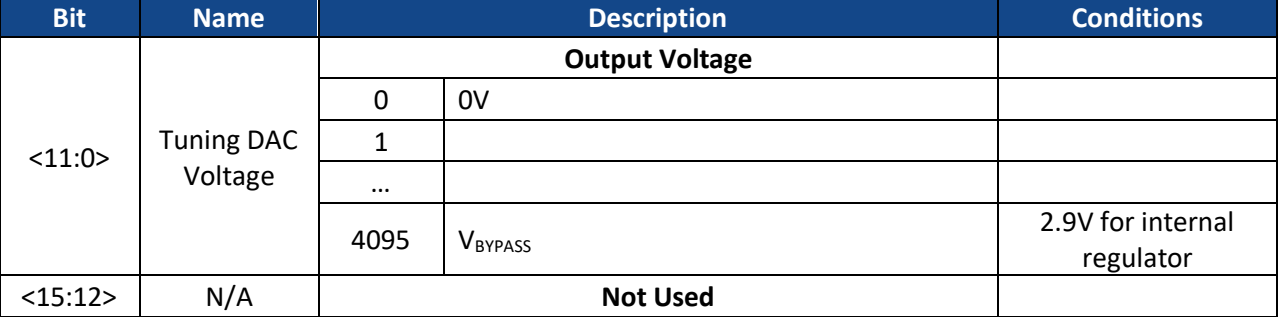

#### **Table 2-20 tuning\_latch Programming Map**

# <span id="page-26-5"></span><span id="page-26-2"></span>**bias\_latch Programming Definitions**

#### **Table 2-21 bias\_latch Programming Map**

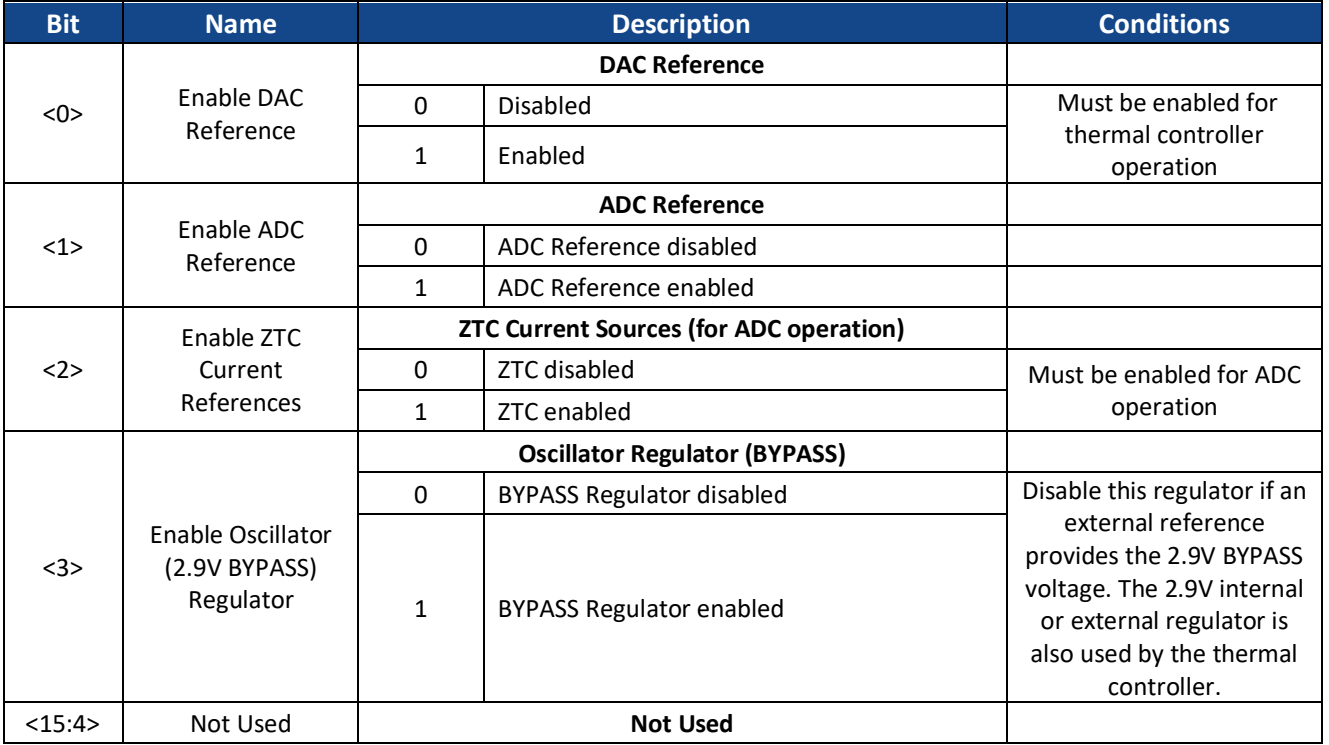

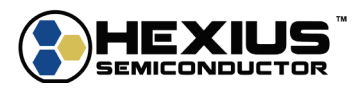

# <span id="page-27-1"></span><span id="page-27-0"></span>**cmos\_out\_latch Programming Definitions**

**Table 2-22 cmos\_out\_latch Programming Map**

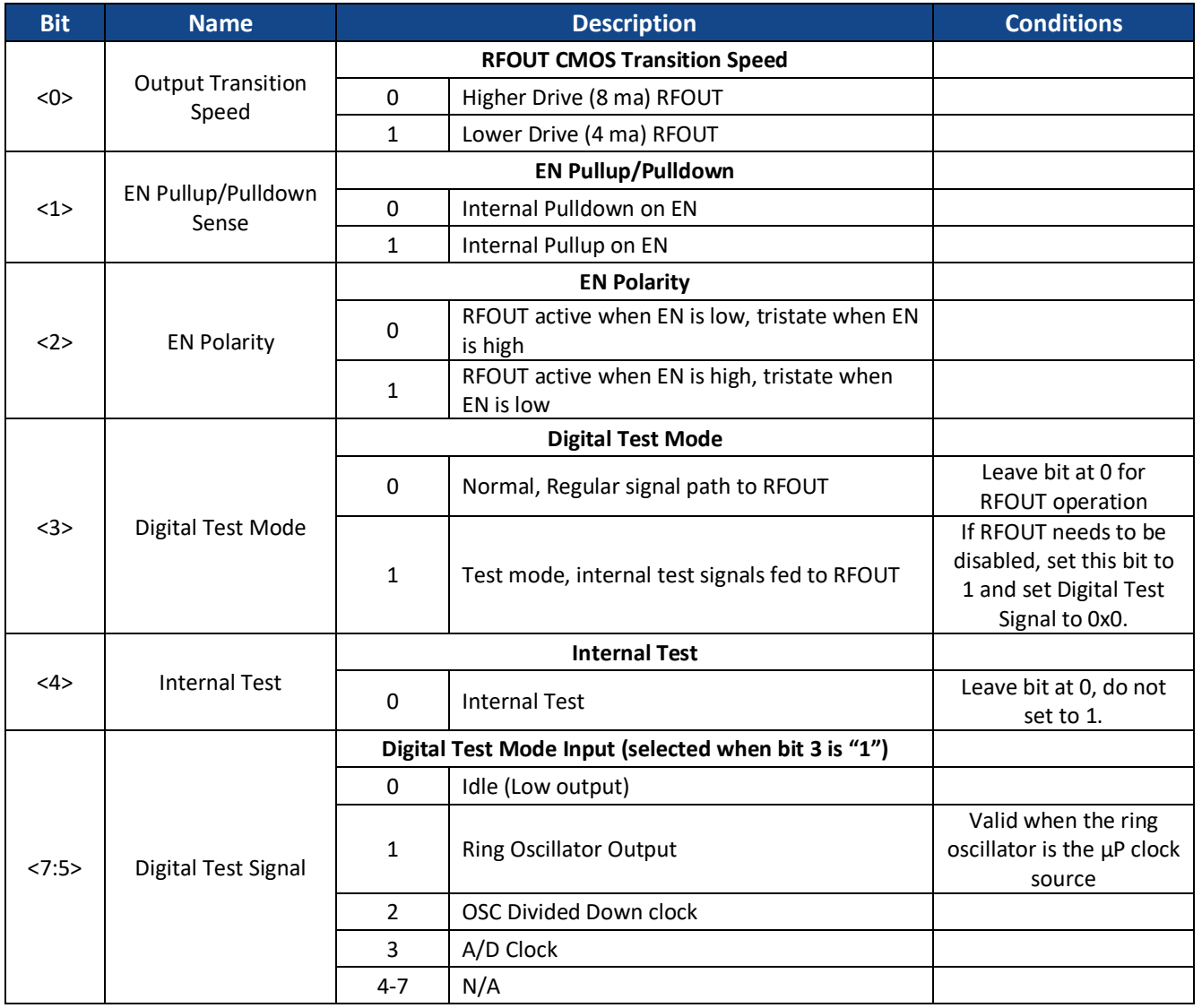

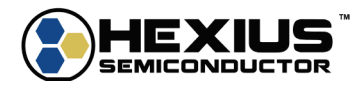

# <span id="page-28-0"></span>**CLOCK SOURCE SWITCHING AND OSC DIVISION LATCHES**

The CPU operates from two clock sources. When the unit starts, an internal ring oscillator operating at ~10MHz provides the initial clock signal to the CPU. When the OSC is stable, the processor can command a clock switchover to the OSC clock.

The OSC could operate as high as 100MHz, while the CPU design supports up to 10MHz functionality. An internal divider reduces the frequency as needed under processor control with division rates of 1 to 31. The divider is synchronous so all positive going CPU clocking transitions occur on the positive going edge of the OSC clock. When the divisor is odd, a control bit allows setting the low going CPU clock transitions to the low going transition of the OSC clock, or to the immediately following positive OSC transition.

The clock switching uses digital synchronizers and will always occur glitch-free.

# <span id="page-28-1"></span>**osc\_div\_latch Programming Definitions**

A write sets the division value and the low going transition flag. This register does not change the CPU clock source.

<span id="page-28-2"></span>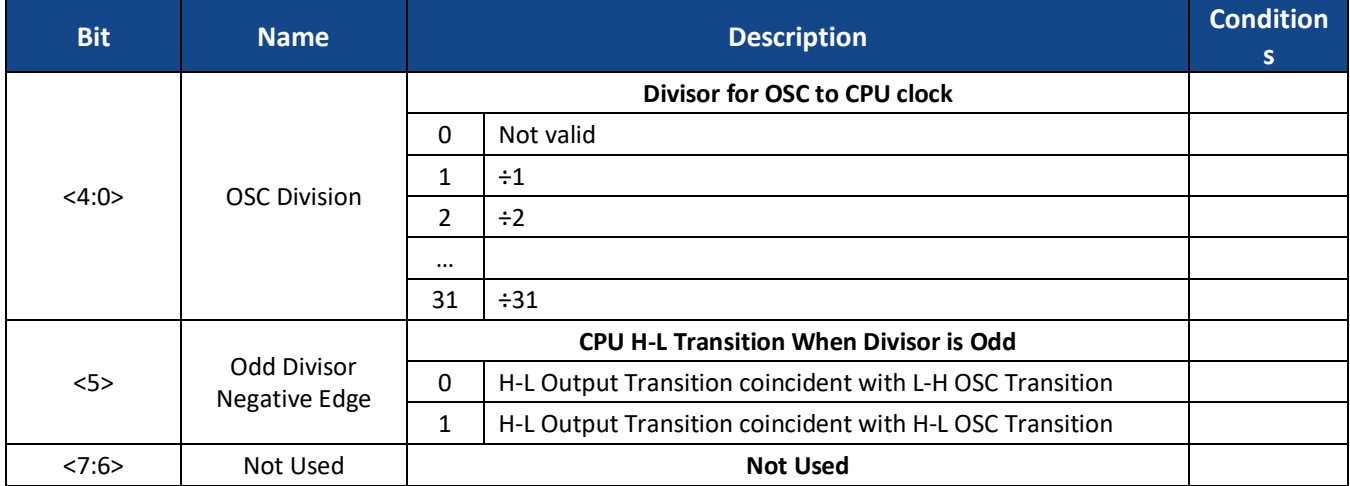

#### **Table 2-23 osc\_div\_latch Programming Map**

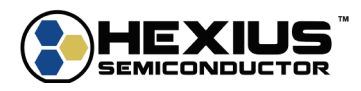

## <span id="page-29-0"></span>**clk\_sel\_latch Programming Definitions**

A write to this latch controls the CPU clock source. The OSC cannot be selected as a clock source when the OSC source detector indicates no signal is present. If the OSC detector toggles to indicate no OSC clock present, the CPU will operate from the ring oscillator.

A read of this latch will show the status of the CPU clock source, bit 3 – bit0.

Bit 7 of the analog0 register controls enabling and disabling automatic switchback when the OSC clock source is selected and the OSC clock fails.

clk\_sel\_latch is not stored in the internal setup block or the OTP setup block.

<span id="page-29-1"></span>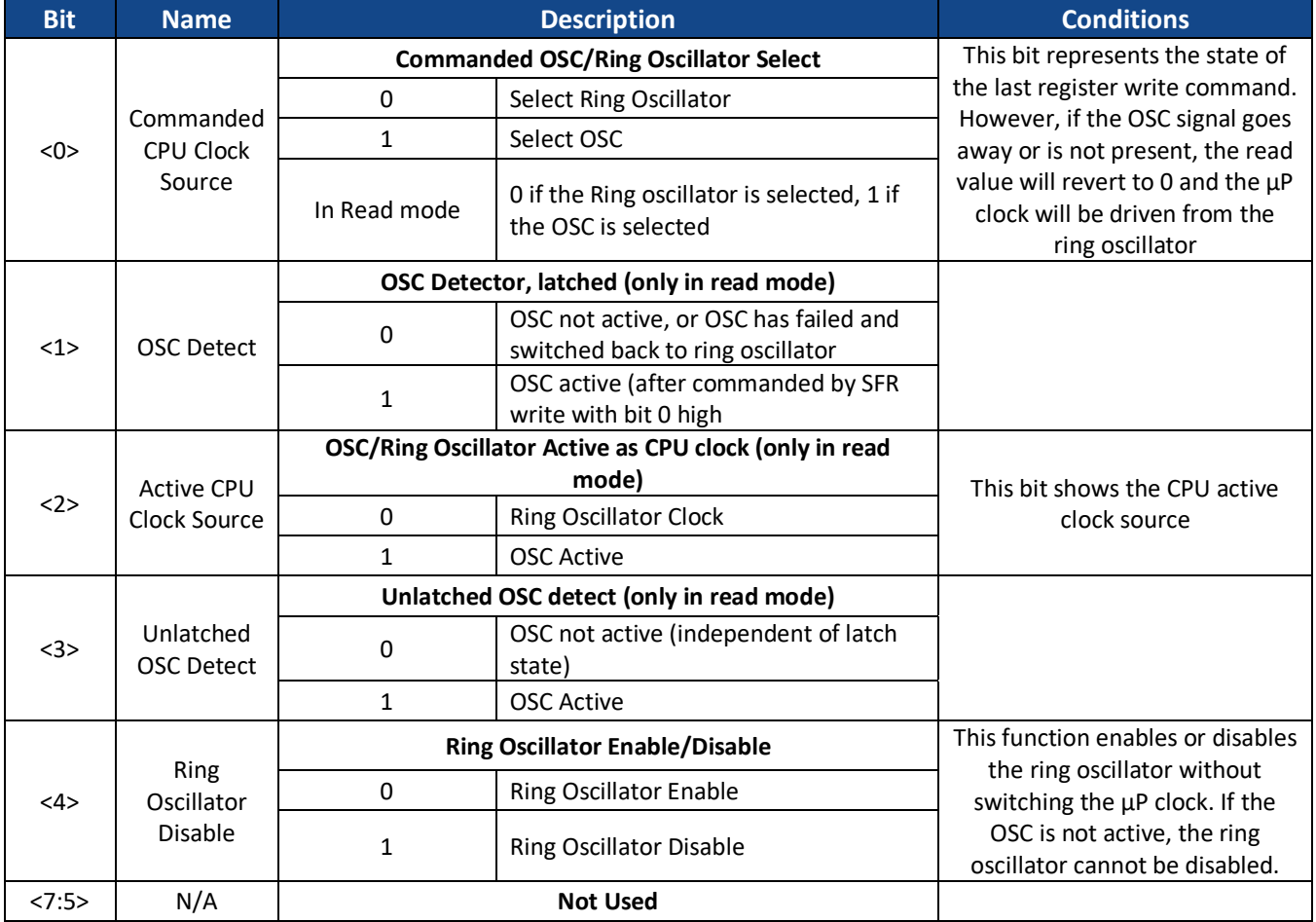

#### **Table 2-24 CPU Clock Source Selection**

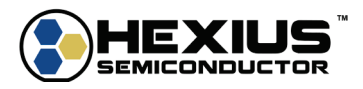

# <span id="page-30-0"></span>**adc\_div\_latch Programming Definitions**

The A/D converter typically operates from a 1MHz sampling clock. This register sets the divide value from the CPU clock to the A/D clock.

<span id="page-30-1"></span>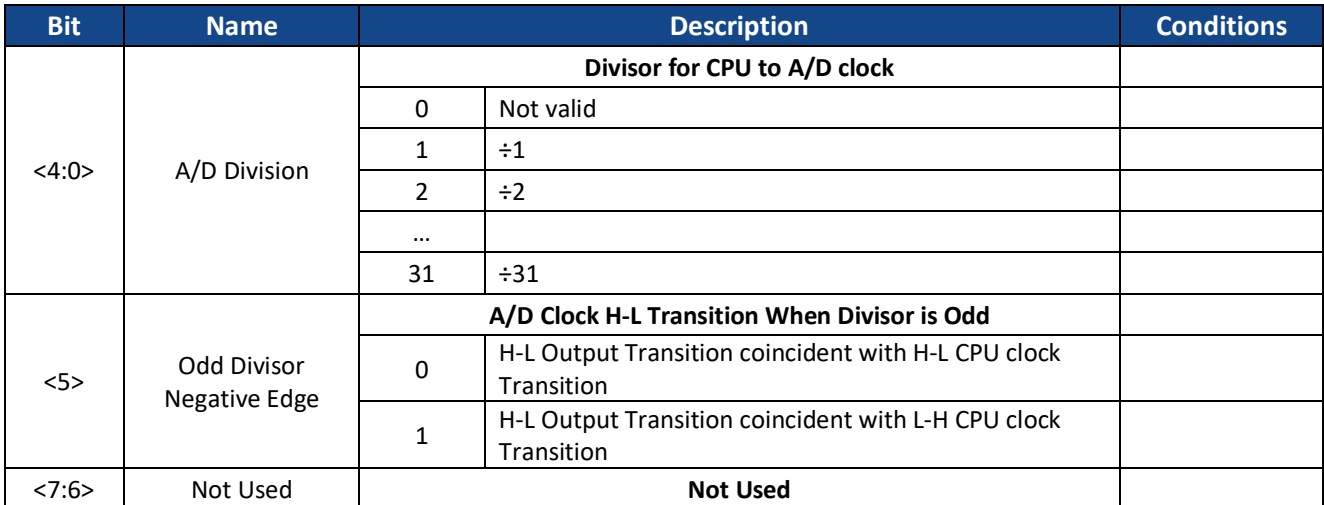

#### **Table 2-25 A/D Clock Division Programming Map**

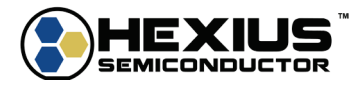

# <span id="page-31-0"></span>**3 FIRMWARE/HARDWARE FUNCTIONS**

# <span id="page-31-1"></span>**INTERNAL SETUP STORAGE MEMORY**

At power up, the 8051 loads the current parameter page from OTP into a setup page block in RAM. The values in RAM set latches and other items to the desired conditions. Loading the values into RAM makes production testing easier since there is no need to write the OTP contents until the final parameter setup items are determined.

# <span id="page-31-2"></span>**Read RAM Setup Block Command**

This command reads the contents of the setup block in the TMx00 RAM.

Send: 0x18, offset low, offset high, num bytes, Checksum Recv: 0x18, DATA, Checksum

The offset in the table below is the value used in the command. If the offset plus the number of bytes exceeds 255 (0xFF), the received data will indicate an error.

# <span id="page-31-3"></span>**Write RAM Setup Block Command**

This command writes the contents of the setup block in the TMx00 RAM.

Send: 0x19, offset low, offset high, num bytes, DATA, Checksum Recv: 0x19, 0x00, Checksum

The offset in the table below is the value used in the command. If the offset plus the number of bytes exceeds 255 (0xFF), the return value will indicate an error and the values will not be written into the setup block.

The latch definitions in the table are found in Latch Based Commands (above). The other items are defined in the following sections.

Storage size definitions:

uint: 16-bit unsigned integer uchar: 8-bit unsigned character float: 32-bit single precision floating point, IEEE 754 format

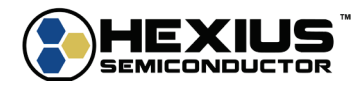

**Table 3-1 Internal Setup Block Contents**

#### <span id="page-32-0"></span>**Name Setup Page Offset Data type Notes** osc0 latch  $0x0000$  uint osc1 latch  $0x0002$  uint osc2 latch  $\vert$  0x0004 uint analog0 latch  $\vert$  0x0006 uint therm latch  $0x0008$  uint **TM200 only** temp\_latch 0x000A uint **TM200 only.** tuning latch  $0x000C$  uint bias\_latch 0x000E uint cmos\_out\_latch 0x0010 uint adc\_conv\_ch\_latch downloadch 0x0012 uint clk setup latch  $\vert$  0x0014 uint osc\_div\_latch 0x0016 uint adc\_div\_latch 0x0018 uint div\_100us\_latch 0x001A uint div\_400us\_latch 0x001C uint rtos timer  $\vert$  0x001E  $\vert$  uint corr\_order  $\vert$  0x0020 | uchar corr\_a0 dx0021 float corr a1 0x0025 float corr a2 and the oxoo29 corr a2 corr and the oxoo29 corr a2 corr\_a3 and to a corr\_a3 corr\_a3 and to a corr a correlation of the correlation of the correlation of the corr corr\_a4 1 corr\_0x0031 float corr a5 and the corr and the ox0035 float corr\_a6 | 0x0039 | float corr\_a7 0x003D float corr a8 and the oxoo41 float corr a9 and the oxoo45 float temp\_volt\_sample\_interval 0x0049 uchar freq\_update\_interval | 0x004A | uchar osc\_freq 0x004B float corr\_mean | 0x004F | float corr std  $\qquad$  | 0x0053 | float temp\_sensor\_scale temp\_sensor\_scale temp\_sensor\_scale temp\_sensor float temp\_sensor\_offset | 0x005B | float corr\_order2 0x005F uchar  $corr\_c1$  0x0060 float c<sub>1</sub>  $corr_b1$  0x0064 float b<sub>1</sub>  $corr_b2$   $0x0068$  float b<sub>2</sub>  $corr_b3$   $\qquad \qquad$  0x006C  $\qquad \qquad$  float  $\qquad \qquad$   $\qquad \qquad$   $b_3$ corr\_b\_mean 0x0070 uint b\_mean corr\_c2 0x0074 float c2 heater\_startup\_delay  $\vert$  0x0078  $\vert$  uchar **TM200 only, N/A for TM100** heater soft start  $\vert$  0x0079  $\vert$  uchar **TM200 only, N/A for TM100** lookup\_table 0x007A 80 (decimal) locations of 3 x uchar **Bit Mapping** Tttttttt ttttDddd dddddddd T – MSBit of temp code t – less significant bits of temp code D – MSBit of DAC code d – less significant bits of DAC code  $corr\_c3$  corr $C_3$  can be corrected as  $C_3$  can be calculated as  $C_3$  can be calculated as  $C_3$ ext byp volt  $\begin{array}{ccc} \hline \end{array}$   $\begin{array}{ccc} \hline \end{array}$  0x16E  $\begin{array}{ccc} \hline \end{array}$  float

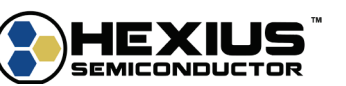

# <span id="page-33-0"></span>**Setup Item Definitions**

## *clk\_setup*

The clk setup latch controls the switchover to the OSC based clock after it is powered on. It does not affect clock generation at any other times.

The TMx00 always uses the internal ring oscillator at power up. If bit 0 is zero, the TMx00 remains on the ring oscillator. If bit 0 is one, the TMx00 will switch to the OSC based CPU as specified by the upper 12 bits of the clk setup latch. Those bits count in RTOS time increments of 10 ms. For example, a 2.5 second delay would be represented by 250 (0xFA) in the upper 12 bits.

### *rtos\_timer*

The CPU Real Time Operating System (RTOS) operates using a time interval of 10 ms. This time value is found by dividing the CPU clock frequency using the formula:

$$
rtos\_timer = 0.01/(12.0 * (\frac{1e^{-6}}{CPU \ clock \ Frequency (MHz)})
$$

The internal ring oscillator operates at 10 MHz, and the default *rtos\_timer* value is 8,333. This value needs to be updated if the CPU clock is derived from the OSC clock.

## *corr\_order*

The bottom four bits of this variable define the Temperature Correction order/mode. Polynomial correction values are 0 to 9, indicating the correction order chosen. If the bottom four bits (bits  $3 - 0$ ) are 10 (0xA), RAM-based table lookup replaces the polynomial correction.

If bit 4 is zero, the correction algorithms are disabled, and the temperature DAC code comes from the value in *tuning\_latch*. The correction routines are active when bit 4 is one.

# Testing Assist

If the bottom 4 bits of *corr\_order* are 11 (0x0B), the temperature sensor inputs and VDDA sensor inputs are averaged to support more accurate measurements during the TMx00 oscillator characterization phase.

<span id="page-33-1"></span>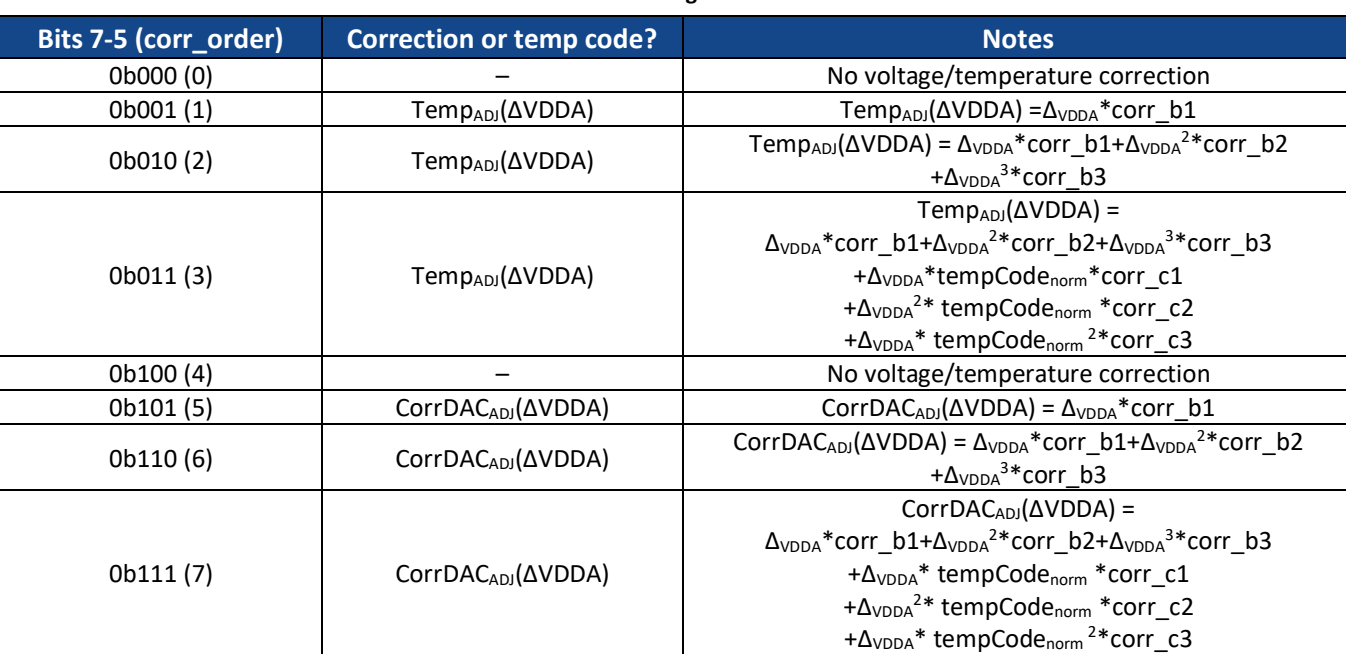

# Voltage Correction

#### **Table 3-2 Voltage Correction**

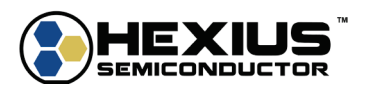

When bits  $6 - 5$  equal zero, voltage correction is not active. When bits  $6 - 5$  equal 1, the corr b1 value is used. When bits  $6 - 5$  equal 2, corr b1, corr b2, and corr b3 are used in the calculations. When bits  $6 - 5$  equal 3, corr\_b1, corr\_b2, corr\_b3, corr\_c1, corr\_c2, and corr\_c3 are included in the trim calculations.

 $\Delta_{VDDA}$ = Normalized VDDACode<sub>Meas</sub> with respect to VDDACode<sub>Nom</sub>

 $VDDACode_{Norm} = VDDACode$  measured by IC when 3.3 V is applied to VDDA

 $VDDA_{SD} = Standard deviation of VDDA set so that \pm 0.05 wrt VDDACode_{3.3V} produces a \sigma of \pm 3$ 

$$
VDDA_{SD} = VDDACode_{NOM}\left(\frac{0.05}{3}\right)
$$

$$
\Delta_{VDDA} = \frac{VDDACode_{Meas} - VDDACode_{Nom}}{VDDA_{SD}}
$$

 $TempCode_{norm} = temperature code normalized using corr_mean and corr_std$ 

 $Temp_{adi} = temp code adjustment based voltage & temperature measurements$ 

 $\Delta TempCode = TempCode_{norm} + Temp_{adj}(\Delta VDDA)$ 

 $\triangle CorrDAC$  Code = CorrDAC Code + CorrDAC<sub>ADI</sub>(VDDA) (Lookup Table)

 $\triangle CorrDAC$  Voltage = CorrDAC Voltage + CorrDAC<sub>ADI</sub>(VDDA) (Polynomial Correction)

#### Temperature Sensing

The crystal temperature is sensed with the internal TMx00 thermal sensor, or an external thermistor connected to the THRM pin. The input selection is controlled by bit 7 of *corr order2*. If that bit is zero, the internal temperature sensor is used, and the thermistor is selected when bit 7 is one.

#### *corr\_a0 - corr\_a9*

These variables are single precision floating point values representing the desired polynomial temperature correction.

#### *temp\_volt\_sample\_interval*

This variable defines the sampling interval for temperature and voltage readings, in units of the RTOS interval (10 ms). The minimum value is 2, or 20 ms equivalent.

#### *freq\_update\_interval*

The lower 4 bits define the update interval for tuning (frequency) correction, in units of the RTOS interval (10 ms) with a minimum of 3 (30 ms). The maximum value is 15 (0xF), or 150 ms.

#### *osc\_freq*

This value is the approximate single precision floating point value of the oscillator. It is used indirectly by the control software to determine divide values and other parameters.

#### *corr\_mean*

This value is the mean (single precision floating point) of the temperature readings determined during the oscillator testing. The temperature readings are 12-bit unsigned numbers (temperature code) read via the ADC.

Assume five temperature points with the values 2512, 2698, 2801, 2830, and 2950. The mean would be:

 $sample<sub>i</sub> = each sample$ 

 $N = number of samples$ 

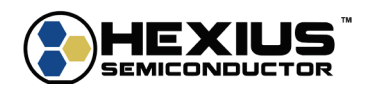

$$
Mean = \frac{\Sigma(sample_i)}{N} = 2758.2
$$

This value and *corr\_std* together may improve the precision of the polynomial correction algorithm.

### *corr\_std*

This value is the standard deviation (single precision floating point) of the temperature readings determined during the oscillator testing.

The standard deviation is computed using the formula:

$$
\sigma = \sqrt{\frac{\Sigma(sample_i - mean)^2}{N}}
$$

Using the same values as shown above:

$$
\sigma=144.52
$$

#### *temp\_sensor\_scale*

This single precision floating point value indicates the scale factor for converting the temperature sensor reading into a degree C indication. It is not used in any TMx00 correction calculations.

#### *temp\_sensor\_offset*

This single precision floating value indicates the offset for converting the temperature sensor reading into a degree C indication. It is not used in any TMx00 correction calculations.

## *corr\_order2*

The bottom 4 bits of this variable define the number of tuning correction updates combined into a rotating average. 0 indicates no averaging (one sample averaging). 16 is the maximum number of averages, represented by 0xF.

# Temperature Sensing

The crystal temperature is sensed with the internal TMx00 thermal sensor, or an external thermistor connected to the THRM pin. The input selection is controlled by bit 7 of *corr\_order2*. If that bit is zero, the internal temperature sensor is used, and the thermistor is selected when bit 7 is one.

If bit 7 is a 0, the correction algorithm input is the internal IC temperature sensor. If bit 7 is a 1, the correction algorithm input is the THRM pin. The THRM pin has an input range of 0V (0 digital code) to 2.9V (4095 digital code).

#### *lookup\_table*

The *lookup\_table* variable contains up to 80 pairs of temperature code readings for RAM-based table lookup and tuning DAC code values, 3 bytes per pair.

The first 1.5 bytes in each entry contain the Temperature Code, and the last 1.5 bytes contain the tuning DAC value. The most significant bit of the Temperature Code is in the most significant bit of the first byte. The most significant bit of the tuning DAC code starts at the most significant bit of the bottom nibble in the middle byte. The Temperature Code readings must be monotonic from low to high. The tuning DAC values do not have that restriction.

The end of the table occurs when either 1) both the Temperature Code and the tuning DAC values for an entry are zero, or 2) all 80 table entries are filled.

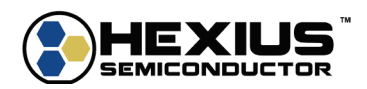

If the Temperature Code value is below the minimum value, the tuning DAC value is set to the DAC value in the minimum code entry. If the Temperature Code is above the maximum value, the tuning DAC value is set to the DAC value in the maximum code entry.

If the temperature sensor reads the exact value of a temperature code, the tuning DAC value is used for the correction. If not, the tuning DAC values are linearly interpolated for temperature sensor readings between two table entries.

#### *corr\_b1-b3, corr\_c1-c3*

These values are single precision floating point parameters that specify the voltage correction as defined in the *corr\_order* section.

#### *corr\_b\_mean*

The value is the ADC reading that represents the nominal VDDA supply of 3.3 Volts. The VDDA ADC reading value is ½ of the VDDA value, for 12-bit conversion with a 2.9V reference voltage.

If *corr\_b\_mean* is 0 (0x0000), the ADC reading measured during TMx00 final test is used.

The standard deviation of the VDDA supply reading is internally computed as (0.05 \* *corr\_b\_mean*)/3, for ± 3 σ at the  $±$  5% supply values.

#### *heater\_startup\_delay* **TM200 Only**

This value is the startup delay for the heater turn-on from power up, measured in units of 2x the RTOS interval. For example, a value of 5 would generate a heater delay of 100 ms assuming a 10 ms RTOS interval.

#### *heater\_soft\_start* **TM200 Only**

This value defines soft start for the heater. The current limit of the heater increases from 0 to the value specified by the current limit over the time interval time (*heater\_soft\_start* \* 10 ms), assuming 10 ms RTOS time intervals. If *heater soft start* is zero, the current limit of the heater is immediately set to the bits 15 – 9 values of *therm\_latch*.

#### *ext\_reg\_volt*

This value is a floating-point of the voltage of an external supply connected to BYPASS when the internal regulator is disabled.

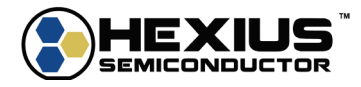

# <span id="page-37-0"></span>**FREQUENCY TRIMMING**

The TM100 and TM200 support three correction algorithms as part of a temperature compensation network:

- 1. **Linear Lookup Table** Temperature correction algorithm
- 2. **Temperature Polynomial Curve Fit** Temperature correction algorithm
- 3. **Supply Voltage Polynomial Curve Fit** Voltage correction algorithm

The TMx00 correction algorithms use integer numbers (digital codes) that represent temperatures and voltages to make compensation adjustments. The ADC converts analog signals into the digital domain for the MCU to calculate the appropriate Correction DAC input code and produce an analog correction voltage.

The first two algorithms use the IC internal temperature sensor or an external thermistor (via the THRM pin) to produce a *Temp Code* which then generates a *CorrDAC Code* from the Correction DAC output to correct frequency variations over temperature. Only one of the temperature correction algorithms may be used during operation.

The *Temp Code* value is an integer with the range of 0 to 4095 and corresponds to the temperature being measured and digitized through the ADC. A -40C to 90C temperature range will utilize a *Temp Code* range of approximately 2000 to 3200.

The *CorrDAC Code* value is an integer with the range of 0 to 4095 and corresponds to the DAC input code needed to vary the capacitance across an external varactor or the internal TM100 Varicap to correct the frequency variation for a given temperature.

The *CorrDAC Voltage* is resulting Correction DAC output voltage for a given *CorrDAC Code*. It is calculated by multiplying the Correction DAC's reference voltage by the ratio of the *CorrDAC Code* to the Correction DAC's fullscale code (4095).

 $\emph{orrDAC Value} = \frac{\emph{CorrDAC Code}}{4095} * \emph{BYPASS Pin V}}$ 

As a brief relationship example, a measured temperature of 25C may produce a *Temp Code* of 2541 and results in a *CorrDAC Code* of 1983 and a *CorrDAC Voltage* of 1.4043V for the correct center frequency of a unique TCXO assembly.

# <span id="page-37-1"></span>**Adjustable Timing Parameters**

The TMx00 correction mechanism is a hybrid analog/digital implementation and has several adjustable timing parameters that allow customers to tune timing modules to the time constants of the intended applications. The adjustments also implement low pass filters to reduce crystal adjustment transients.

Supported adjustable timing parameters include:

**Temperature Sample Interval** – This sets the time interval (in ms) for measuring the temperature sensor and VDDA value. The interval is between 20ms and 2550ms. Both the temperature and VDDA readings are averaged over 8 sample intervals, updated at each sample interval (rolling average).

**Frequency Correction Interval -** This sets the time interval (in ms) for updating the Correction DAC value applied to the Varicap or external varactor. The interval is between 20ms and 2550ms.

**Averaging Intervals** - This sets the number of Frequency Correction Intervals used to calculate an average DAC correction value, updated each correction interval (rolling average). The averaging is between 1 and 16.

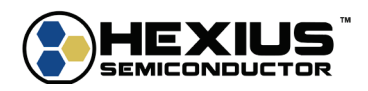

# <span id="page-38-0"></span>**Linear Lookup Table Curve Fit**

The Linear Lookup Table correction technique uses the measured reading from the IC temperature sensor or external thermistor (*Temp Code*) and generates a *CorrDAC Code* via a lookup table.

The lookup table is arranged from the lowest *Temp Code* to the highest *Temp Code* with up to 80 defined points. The spacing between the points is user defined to account for changing crystal temperature coefficient slopes. The appropriate DAC correction code (*CorrDac Code*) between the defined *Temp Code* points is calculated by linear interpolation.

# <span id="page-38-1"></span>**Temperature Correction Polynomial Curve Fit**

The temperature polynomial curve fit correction technique uses the measured temperature reading from the IC sensor or external thermistor (*TempCode*) and calculates a *CorrDAC Voltage* via polynomial curve fit using the correction order coefficients,  $a_0 - a_9$ .

The correction process computes the Correction DAC voltage (0V to 2.9V) needed for best correction. The correction value is converted into a 12-bit DAC input digital code (*CorrDAC Code*), 0 for 0V, and 4095 for the max BYPASS Voltage.

 $Corr_{temp}(x) = a_0 + a_1x + a_2x^2 + a_3x^3 + a_4x^4 + a_5x^5 + a_6x^6 + a_7x^7 + a_8x^8 + a_9x^9$ 

$$
x = TempCode Normalized: TempCode \, normalized \, for \, Mean \, and \, Standard \, Deviation
$$

$$
Corr_{temp}(x) = \text{Correction } DAC \text{ output } voltage
$$

To use the polynomial curve fit algorithm, the following data needs to be selected or entered:

- 1. Desired correction order: For some applications  $3<sup>rd</sup>$  or  $5<sup>th</sup>$  order corrections may produce better results over temperature than a  $7<sup>th</sup>$  or  $9<sup>th</sup>$  order correction. This item can be set as needed for each oscillator application.
- 2. *Temp Code* Mean and *Temp Code* Std Dev: Measure the module over temperature and capture the *Temp Code* for each measured temperature point. Compute the mean and standard deviation of the *Temp Code* values. Then scale the *Temp Code* values by the mean and standard deviation generating *x (TempCodeNormalized)* for the above equation.
- 3. CorrDAC Codes over Temperature: As part of the module measurements over temperature, determine the *CorrDAC Code* that produces the least error. Convert the *CorrDAC Code* to *CorrDAC Voltage* by scaling it, 0 to 4095 for the voltage range 0 to the BYPASS pin Voltage. *CorrDAC Voltage* is *f(x)* in the equation above.
- 4. Use polynomial curve fit software to find the values of  $a_0$  to  $a_n$  based on x and *Corr<sub>temp</sub>(x)*.

Enter the coefficients,  $a_0$  -  $a_9$ , the *Temp Code* mean, and the *Temp Code* Std Dev for the respective correction order. The coefficients are single precision floating point numbers stored in the microcontroller. Single precision floating point numbers have 7-8 decimal digits of precision and ensure that all significant digits are entered into the microcontroller.

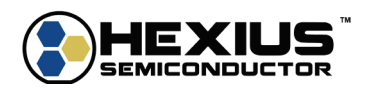

## <span id="page-39-0"></span>**Supply Voltage Correction Trim**

The Supply Voltage Correction Trim algorithm is an optional enhanced correction technique that generates an adjustment term  $\Delta tempCode_{adi}$  or  $\Delta correction$  to compensate for variations over supply voltage (VDDA). The *CorrDACVoltage* values are not overly sensitive to supply variation, but the *TempCodeNormalized* values have a small dependency on supply voltage.

<span id="page-39-1"></span>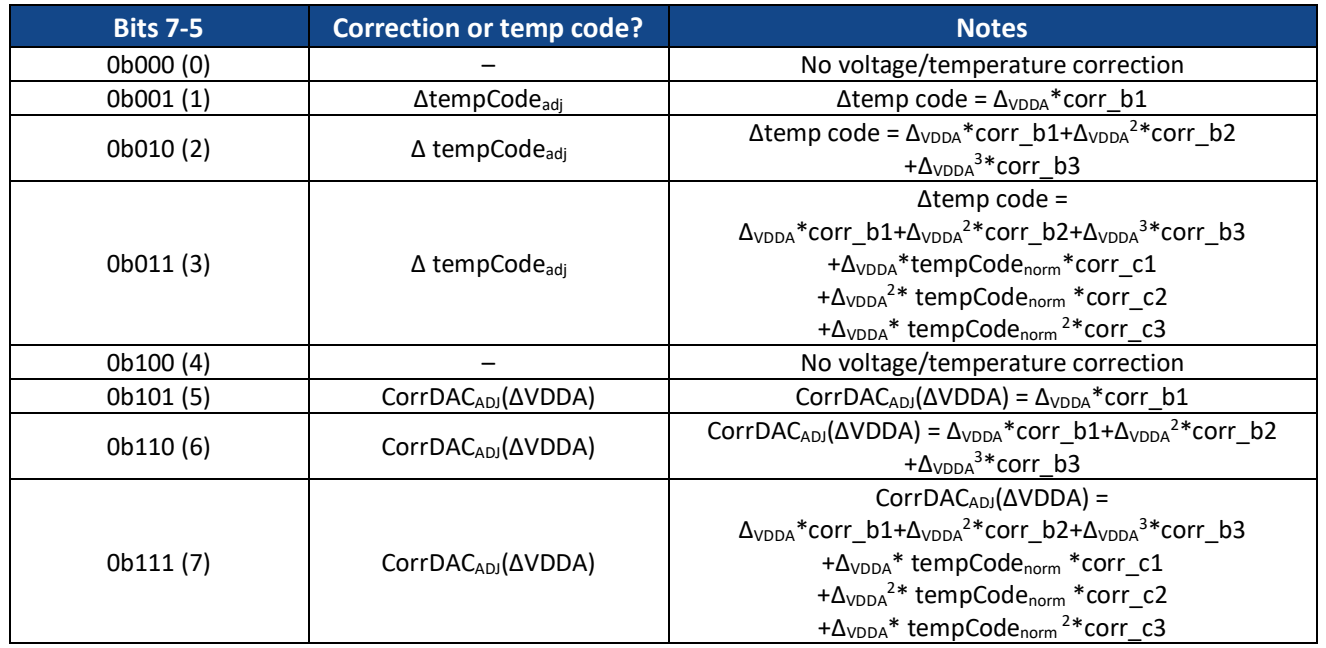

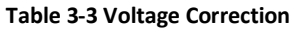

When bits  $6 - 5$  equal zero, voltage correction is not active. When bits  $6 - 5$  equal 1, the corr\_b1 value is used. When bits  $6 - 5$  equal 2, corr b1, corr b2, and corr b3 are used in the calculations. When bits  $6 - 5$  equal 3, corr\_b1, corr\_b2, corr\_b3, corr\_c1, corr\_c2, and corr\_c3 are included in the trim calculations.

 $\Delta_{VDDA}$ = Normalized VDDACode<sub>Meas</sub> with respect to VDDACode<sub>Nom</sub>

 $VDDACode_{Nom} = VDDACode$  measured by IC when 3.3 V is applied to VDDA

 $VDDA_{SD} = Standard deviation of VDDA set so that  $\pm 0.05$  wrt VDDACode<sub>3.3V</sub> produces a  $\sigma$  of  $\pm 3$$ 

$$
VDDA_{SD} = VDDACode_{NOM} \left(\frac{0.05}{3}\right)
$$

$$
\Delta_{VDDA} = \frac{VDDACode_{Meas} - VDDACode_{Nom}}{VDDA_{SD}}
$$

 $TempCode_{norm} = temperature code normalized using corr_mean and corr_std$ 

 $Temp_{adj}$  = temp code adjustment based voltage & temperature measurements

$$
\Delta TempCode=TempCode_{norm}+Temp_{adj}(\Delta VDDA)
$$

 $\triangle CorrDAC$  Code = CorrDAC Code + CorrDAC<sub>ADJ</sub>(VDDA) (Lookup Table)

 $\triangle CorrDAC$  Voltage = CorrDAC Voltage + CorrDAC<sub>ADI</sub>(VDDA) (Polynomial Correction)

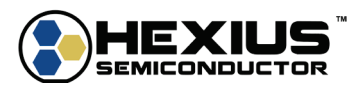

# <span id="page-40-0"></span>**TM200 THERMAL CONTROLLER**

The Thermal Controller is used to control the thermal characteristics of the module being constructed. The controller uses a driver to control transistors with resistive loads to dissipate power and cause the cavity temperature to rise. An internal temperature sensor and/or external thermistor provides data input into the feedback network to adjust and stabilize the cavity temperature. It is designed with low Allan deviation (ADEV) in mind.

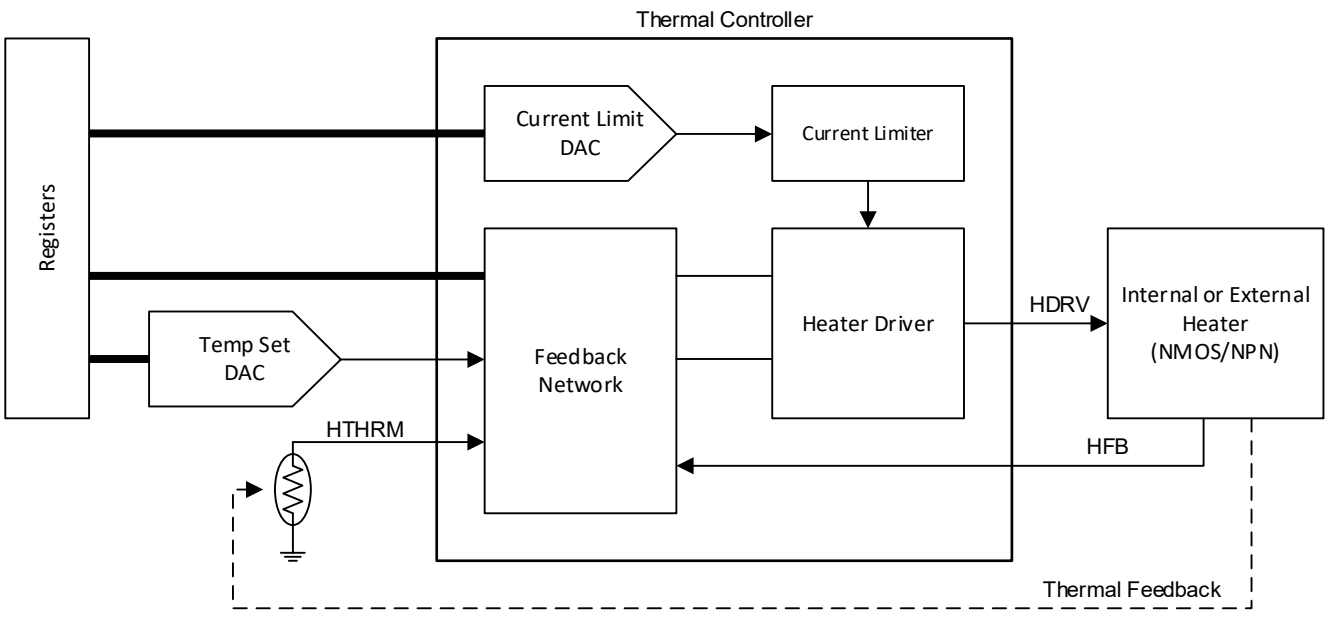

**Figure 3-1 TM200 Thermal Controller**

<span id="page-40-1"></span>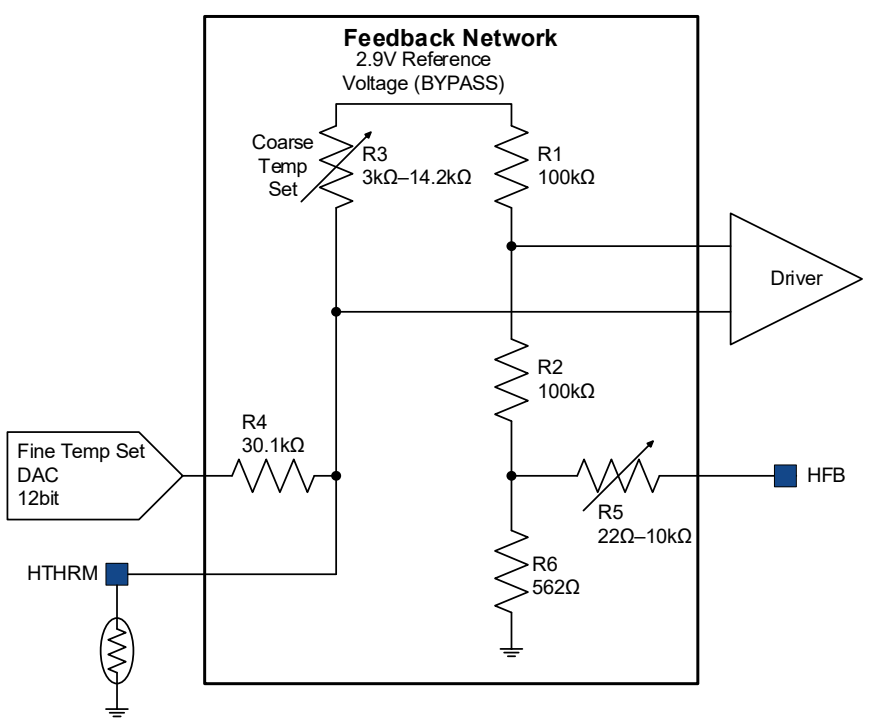

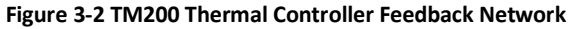

<span id="page-40-2"></span>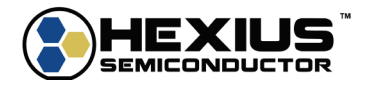

<span id="page-41-0"></span>Two elements set the controller's settling temperature. R3 is a thermal range set resistor located in the feedback network that selects an approximate temperature range between 70C and 110C based on the resistance of the negative temperature coefficient (NTC) thermistor (100kΩ room temp nominal) curve. The 12-bit Temperature DAC provides trim current up to 50-100µA for the fine temperature setting.

Typical applications use a 100kΩ NTC (Negative Temperature Coefficient) bead thermistor with tight thermal coupling to the crystal. The variation of the resistance over temperature is given by the beta equation or Steinhart-Hart equation.

The beta equation is:

 $R_{T1} = R_{T0} e^{\beta \left( \frac{1}{T1} - \frac{1}{T0} \right)}$ 

 $T0 = Reference Temperature (25C) in °K = 298.15$ 

 $T1 = Test Temperature in  ${}^{\circ}K$$ 

 $R_{T0}$  = Resistance at Reference Temperature = 100k $\Omega$  typical

 $\beta$  = Parameter from vendor that illustrates the value shift over temperature, typically ~4200

# <span id="page-41-1"></span>**Extended Temperature Range**

The temperature range of the thermal controller can be moved downward to as low as -20C by replacing the 100kΩ NTC thermistor with one with a lower resistance at the reference temperature. 50k, 25k, or 10kΩ thermistors provide the needed ranges. R3 may need to be replaced with an external resistor for the proper range. The firmware allows disabling R3 for this purpose.

# <span id="page-41-2"></span>**Feedback Network**

The feedback network is an input bridge consisting of R1, R2, feedback resistors R5/R6, and the coarse temperature set resistor R3. R1 and R2 shift the feedback voltage up to a level for easy comparison to the thermistor voltage. The feedback resistors R5/R6 monitor the voltage across the heater resistors, thus indicating the wattage provided to the thermal environment. When the two inputs of the Driver block are equal, the bridge is in balance and the controlled temperature is held at that point. The Temperature DAC feeds R4, which in turn provides a fine grain temperature adjustment.

# <span id="page-41-3"></span>**Internal Heaters**

Two nominal 0.565W heating elements are used to produce a minimum of 1W of total output power at -40 degrees with a 3.3V supply. The heaters are composed of NMOS FET devices in source follower configurations with a resistive load as the heating element. With an NMOS architecture, the HFB terminal swings between 0V to 0.7V as the HDRV terminal swings between 0V to 3.3V.

HDRV and HFB are controlled and sensed, respectively, by the Thermal Controller and no external connections to those pins are necessary. If more than 1W of power output is desired, external heater elements must be used. An external heater structure is similarly controlled by the Thermal Controller through HDRV and HFB pins. The TM200 does not support using internal and external heaters simultaneously because the IC is not capable of stabilizing two thermal loops.

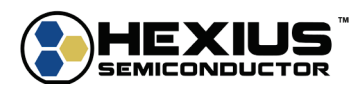

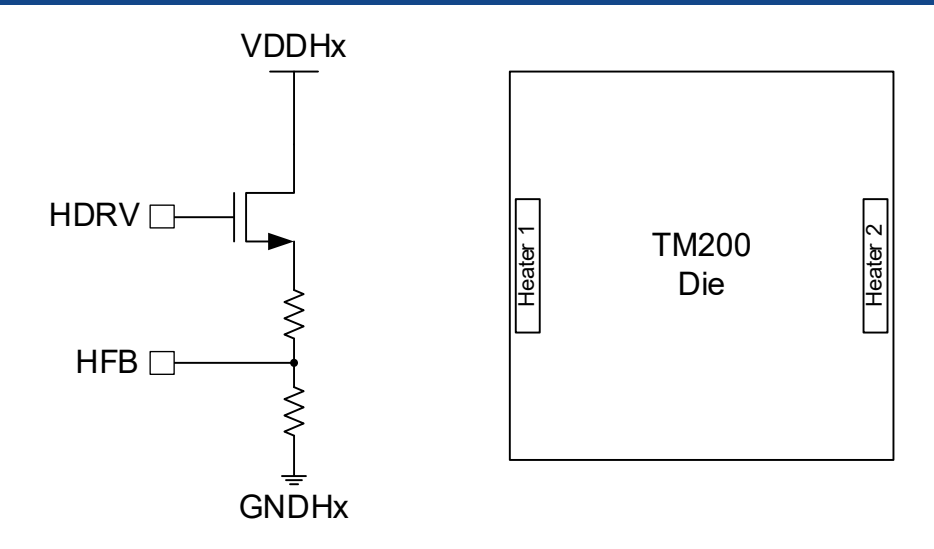

**Figure 3-3 Internal Heater**

# <span id="page-42-4"></span><span id="page-42-0"></span>**External Heaters**

Either FETs or bipolar transistors can be used for external heaters. FETs require very little gate drive from the HDRV pin, while bipolar power transistors need a base drive of 1/(transistor β). The maximum available drive is settable in the firmware to either 500 µa maximum or 7mA maximum. The 7mA maximum output supports up to 4 high beta bipolar power transistors that can drive thermal enclosures approximately 50 x 50 mm.

## <span id="page-42-1"></span>**Loop Dynamics**

The loop is stable with excellent phase margin based on the internal compensation network. The value of resistor R5 is selected for optimum thermal settling time without excessive overshoot. The internal compensation assumes current feedback in addition to thermal feedback. No external components are needed, except for a possible snubber network on the HDRV in some external drive scenarios.

Controlling the internal heaters in conjunction with external heaters is not supported as the loop stability dynamics can be significantly different. This is especially the case between NMOS and NPN transistors.

# <span id="page-42-2"></span>**Current Limiter**

The Current Limiter prevents the heaters from increasing beyond a pre-set value. A 7-bit DAC sets the maximum current the heater will deliver. When the heater power is applied and the cavity temperature is low, the heater current and the resulting HFB voltage increases until a comparator trips. Once tripped, the driver cannot deliver any more power to the heater and thus limits the temperature rate of rise in the cavity. The trip point of the comparator is set with the Current Limit DAC. The appropriate voltage trip value is dependent on the heater network and the full-scale voltage of HFB.

The TM200 firmware supports a delay time from power on to the time at which the heater power is enabled. It also supports soft start that ramps the current limit from 0 to the desired limit value over a defined time.

# <span id="page-42-3"></span>**4 REFERENCES**

*TM100 Datasheet*

*TM200 Datasheet*

*TMx00 Control Software & EVB Kit Guide*

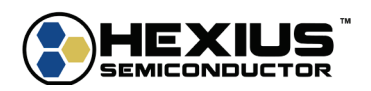